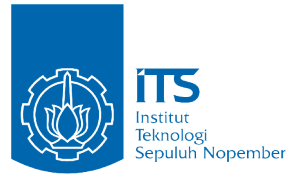

<span id="page-0-0"></span>TUGAS AKHIR - IF184802

# **PEMANFAATAN LOCATION-AWARE REACHABILITY QUERIES PADA DATA GEOSOSIAL UNTUK PEMETAAN POTENSI PENYERANG TERHADAP KEAMANAN JARINGAN**

ROHANA QUDUS NRP 05111540000045

Dosen Pembimbing I Bagus Jati Santoso, S.Kom., Ph.D.

Dosen Pembimbing II Henning Titi Ciptaningtyas, S.Kom., M.Kom

DEPARTEMEN TEKNIK INFORMATIKA Fakultas Teknologi Elektro dan Informatika Cerdas Institut Teknologi Sepuluh Nopember Surabaya, 2020

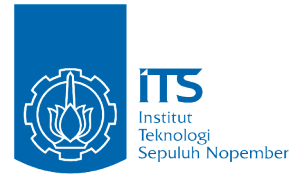

TUGAS AKHIR - IF184802

# **PEMANFAATAN LOCATION-AWARE REACHABILITY QUERIES PADA DATA GEOSOSIAL UNTUK PEMETAAN POTENSI PENYERANG TERHADAP KEAMANAN JARINGAN**

ROHANA QUDUS NRP 05111540000045

Dosen Pembimbing I Bagus Jati Santoso, S.Kom., Ph.D.

Dosen Pembimbing II Henning Titi Ciptaningtyas, S.Kom., M.Kom

DEPARTEMEN TEKNIK INFORMATIKA Fakultas Teknologi Elektro dan Informatika Cerdas Institut Teknologi Sepuluh Nopember Surabaya, 2020

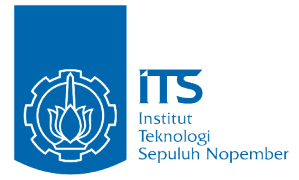

UNDERGRADUATE THESIS - IF184802

# **LOCATION-AWARE REACHABILITY QUERIES UTILIZATION ON GEOSOCIAL DATA FOR THE MAPPING OF POTENTIAL OF ATTACKERS AGAINST NETWORK SECURITY**

ROHANA QUDUS NRP 05111540000045

Supervisor I Bagus Jati Santoso, S.Kom., Ph.D.

Supervisor II Henning Titi Ciptaningtyas, S.Kom., M.Kom

DEPARTMENT OF INFORMATICS ENGINEERING Faculty of Intelligent Electrical and Informatics Technology Institut Teknologi Sepuluh Nopember Surabaya, 2020

#### **LEMBAR PENGESAHAN**

# **PEMANFAATAN LOCATION-AWARE REACHABILITY QUERIES PADA DATA GEOSOSIAL UNTUK PEMETAAN POTENSI PENYERANG TERHADAP KEAMANAN JARINGAN**

#### **TUGAS AKHIR**

Diajukan Guna Memenuhi Salah Satu Syarat Memperoleh Gelar Sarjana Komputer

pada

Bidang Studi Komputasi Berbasis Jaringan Program Studi S1 Departemen Teknik Informatika Fakultas Teknologi Elektro dan Informatika Cerdas Institut Teknologi Sepuluh Nopember

Oleh :

## **ROHANA QUDUS NRP: 05111540000045**

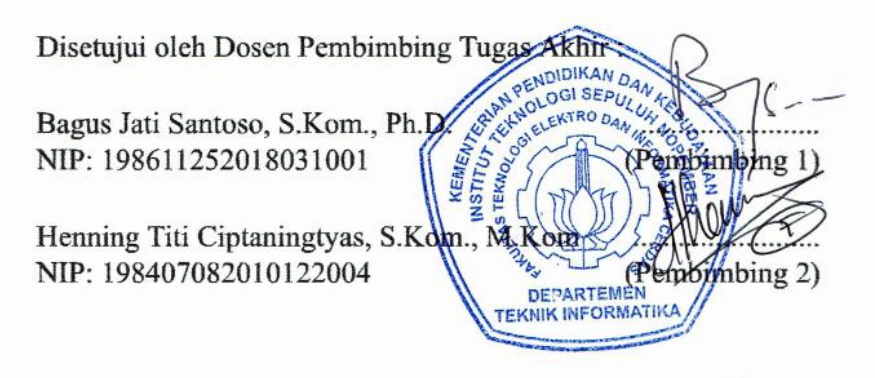

**SURABAYA Januari 2020**

# **PEMANFAATAN LOCATION-AWARE REACHABILITY QUERIES PADA DATA GEOSOSIAL UNTUK PEMETAAN POTENSI PENYERANG TERHADAP KEAMANAN JARINGAN**

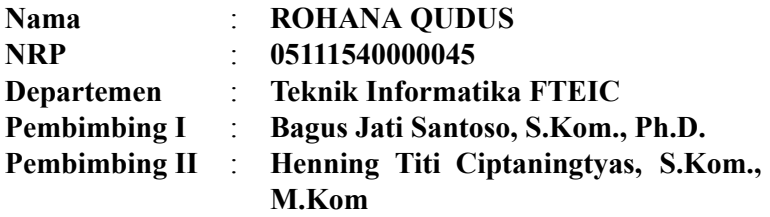

#### **Abstrak**

*Penyerangan yang terjadi pada kehidupan sehari-hari dapat terjadi di mana saja. Dari lokasi kejadian dibutuhkan algoritma untuk memetakan pengguna yang berpotensi dapat melakukan penyerangan berdasarkan informasi yang ada. Tujuan dari pembuatan tugas akhir ini adalah mendesain algoritma yang dapat menyelesaikan permasalahan tersebut dengan memanfaatkan location-aware reachability query pada geosocial graph.*

*Geosocial graph adalah graf yang menyatukan informasi lokasi dan hubungan sosial. Reachability query merupakan salah satu kueri dasar untuk menguji apakah terdapat jalur dari satu node ke node lainnya. Dengan memanfaatkan reachability query pada geosocial graph, permasalahan seperti kasus penyerangan dapat diselesaikan.*

*Terdapat dua penyelesaian yang diusulkan untuk menyelesaikan permasalahan pemetaan pengguna, yaitu dengan menggunakan RMBR dan graf traversal. Pemetaan dengan menggunakan RMBR dilakukan dengan mencari nilai RMBR yang beririsan sedangkan pemetaan dengan menggunakan graf* *traversal dilakukan dengan cara menelusuri graf. Berdasarkan hasil uji coba skenario yang dilakukan, performa algoritma dengan menggunakan RMBR jauh lebih unggul dibandingkan dengan menggunakan graf traversal.*

*Kata-Kunci: Geosocial Graph, Reachability Query*

# **LOCATION-AWARE REACHABILITY QUERIES UTILIZATION ON GEOSOCIAL DATA FOR THE MAPPING OF POTENTIAL OF ATTACKERS AGAINST NETWORK SECURITY**

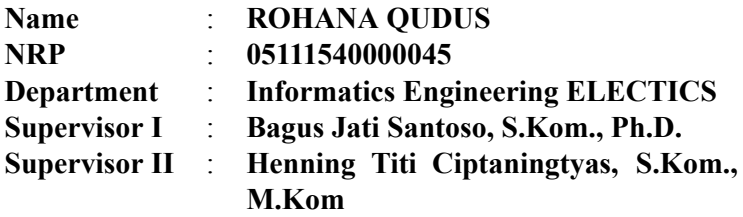

#### **Abstract**

*Attacks that occur in everyday life can happen anywhere. An algorithm is needed to map users who have the potential to attack based on the given information of the location listed in the crime scene. The purpose of this research is to design an algorithm to solve the aforementioned problem by using location-aware reachability query on a geosocial graph.*

*Geosocial graph is a graph that combined location information and social relation. Reachability query is a basic query for graph data to verify whether one node is reachable from another node. By using reachability query on a geosocial graph, problems such as attacks that occur in everyday life can be solved.*

*There are two solutions proposed for this user mapping problem, the first one is RMBR-Based solution and the second one is Graph Traversal-Based solution. User mapping with RMBR-Based solution is done by looking for intersecting RMBR values while user mapping with Graph Traversal-Based is done by traversing the graph. Based on the result of the performed scenario tests, the performance of RMBR-Based solution*

*algorithm have much better performance compared to the Graph Traversal-Based.*

*Keywords: Geosocial Graph, Reachability Query*

### **KATA PENGANTAR**

بِسُم ٱللَّهِ ٱلرَّحۡمَـٰنِ ٱلرَّحِيم

<span id="page-12-0"></span>Alhamdulillahirabbil'alamin, segala puji bagi Allah SWT, yang telah melimpahkan rahmat dan hidayah-Nya sehingga penulis dapat menyelesaikan tugas akhir yang berjudul **Pemanfaatan** *Location-Aware Reachability Queries* **pada Data Geososial untuk Pemetaan Potensi Penyerang Terhadap Keamanan Jaringan**. Pengerjaan tugas akhir ini merupakan suatu kesempatan yang sangat baik bagi penulis. Dengan pengerjaan tugas akhir ini, penulis bisa belajar lebih banyak untuk memperdalam dan meningkatkan apa yang telah didapatkan penulis selama menempuh perkuliahan di Departemen Informatika ITS. Dengan tugas akhir ini penulis juga dapat menghasilkan suatu implementasi dari apa yang telah penulis pelajari. Selesainya tugas akhir ini tidak lepas dari bantuan dan dukungan beberapa pihak. Sehingga pada kesempatan ini penulis mengucapkan syukur dan terima kasih kepada:

- 1. Allah SWT dan Nabi Muhammad SAW.
- 2. Keluarga penulis yang selalu menyemangati.
- 3. Bapak Bagus Jati Santoso, S.Kom., Ph.D selaku pembimbing I yang telah membantu, membimbing dan memotivasi penulis mulai dari pengerjaan proposal hingga terselesaikannya tugas akhir ini.
- 4. Ibu Henning Titi Ciptaningtyas, S.Kom., M.Kom selaku pembimbing II yang juga telah membantu, membimbing dan memotivasi penulis mulai dari pengerjaan proposal hingga terselesaikannya tugas akhir ini.
- 5. Ibu Dr.Eng. Chastine Fatichah, S.Kom., M.Kom selaku Kepala Departemen Informatika ITS pada masa pengerjaan tugas akhir.
- 6. Bapak Ary Mazharuddin Shiddiqi, S.Kom., M.Comp.Sc.,

selaku Koordinator TA dan segenap dosen Departemen Informatika yang telah memberikan ilmu dan pengalamannya.

- 7. Baby, Elga, Nadia, dan Kevin yang telah menjadi tempat berkeluh kesah bagi penulis selama pengerjaan tugas akhir ini.
- 8. Mas Syukron yang telah membantu penulis dalam menyelesaikan tugas akhir ini.
- 9. Teman-teman Administrator Laboratorium Arsitektur dan Jaringan Komputer.
- 10. Serta semua pihak yang telah turut membantu penulis dalam menyelesaikan tugas akhir ini.

Penulis menyadari bahwa tugas akhir ini masih memiliki banyak kekurangan. Sehingga dengan kerendahan hati, penulis mengharapkan kritik dan saran dari pembaca untuk perbaikan ke depannya.

Surabaya 2020

Rohana Qudus

# **DAFTAR ISI**

<span id="page-14-0"></span>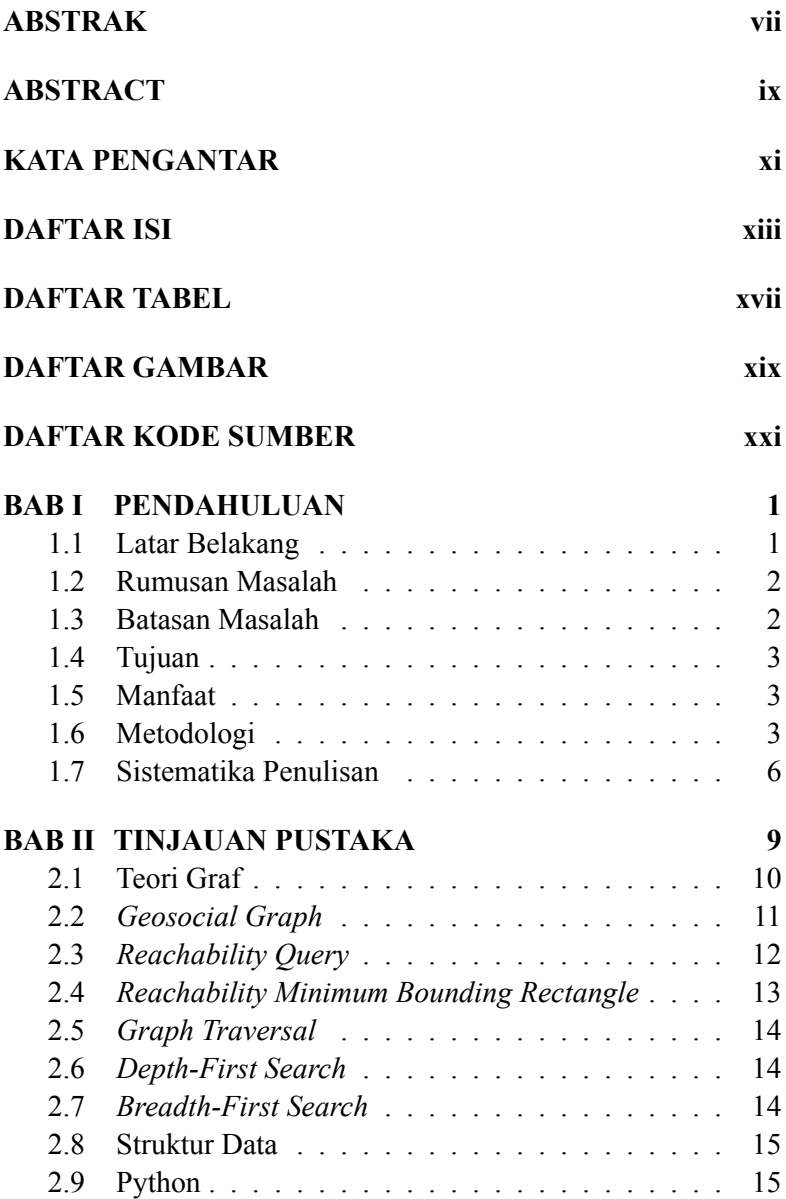

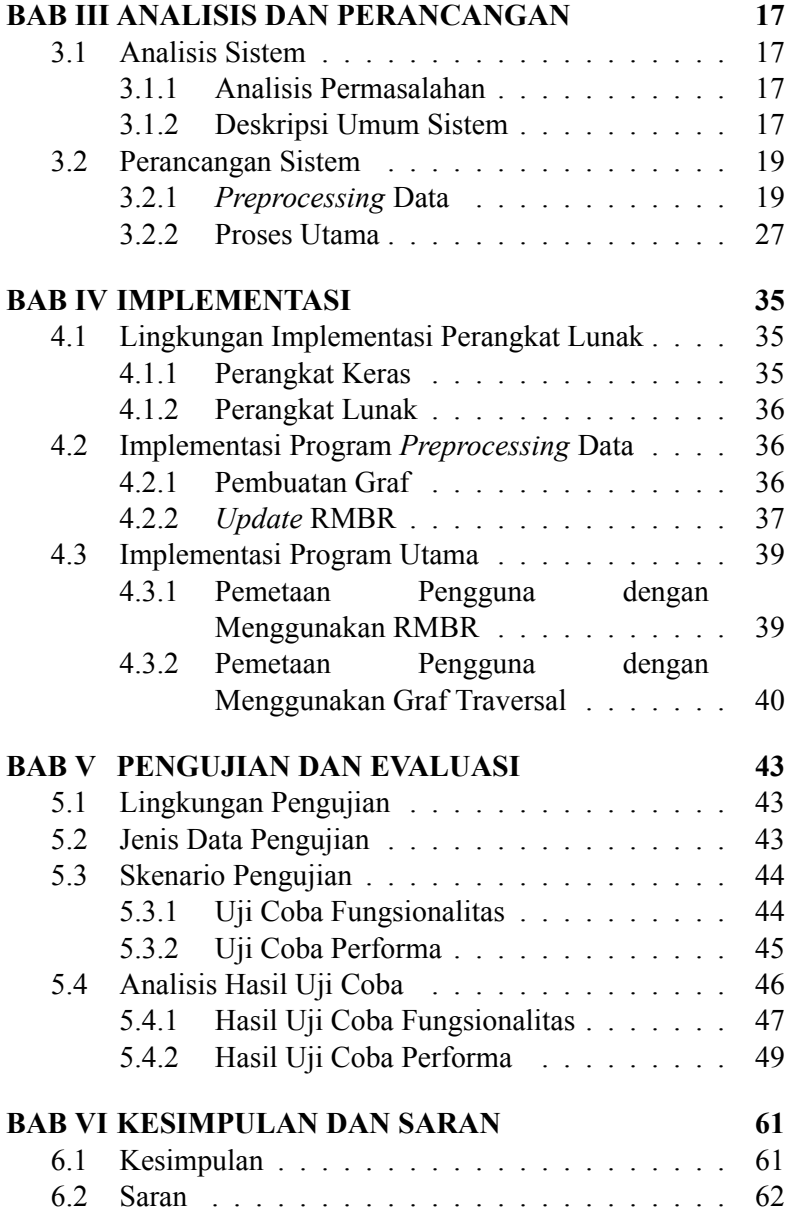

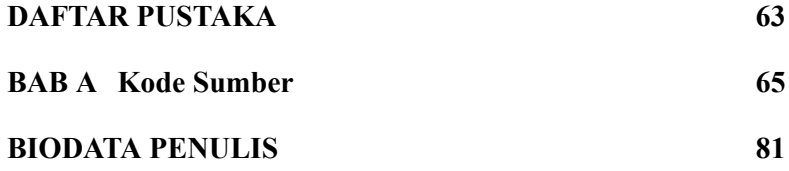

# **DAFTAR TABEL**

<span id="page-18-0"></span>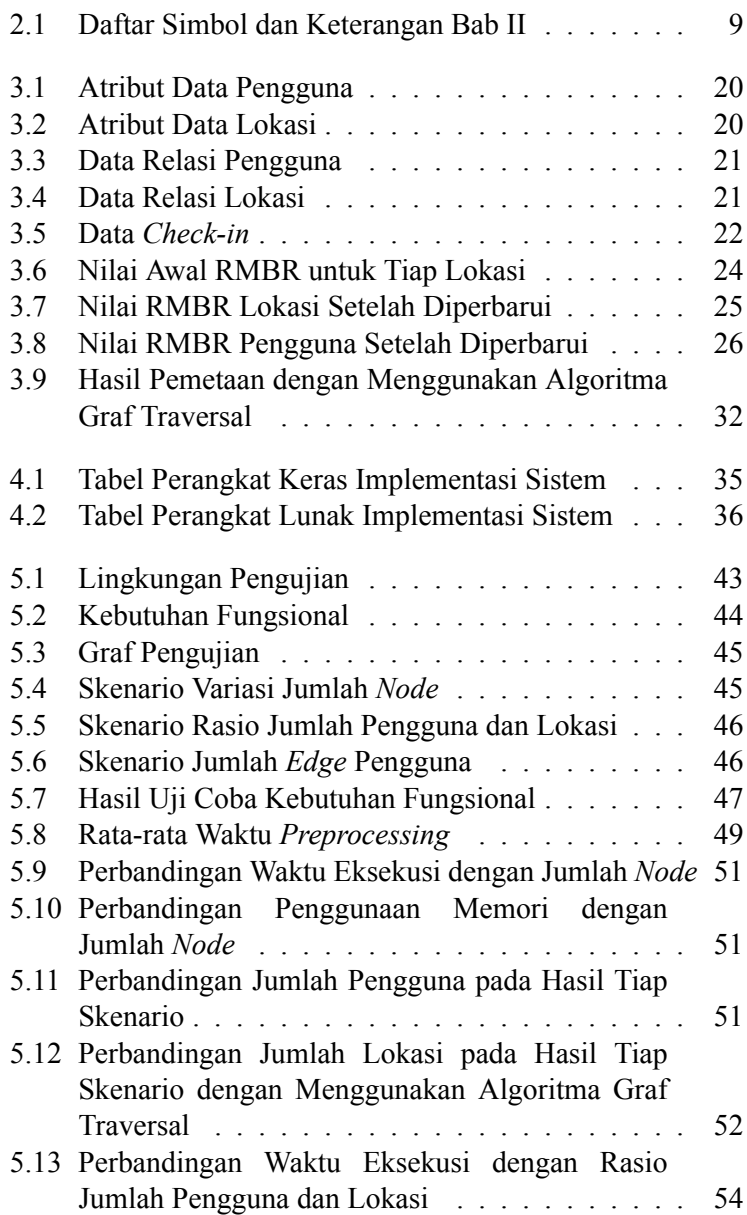

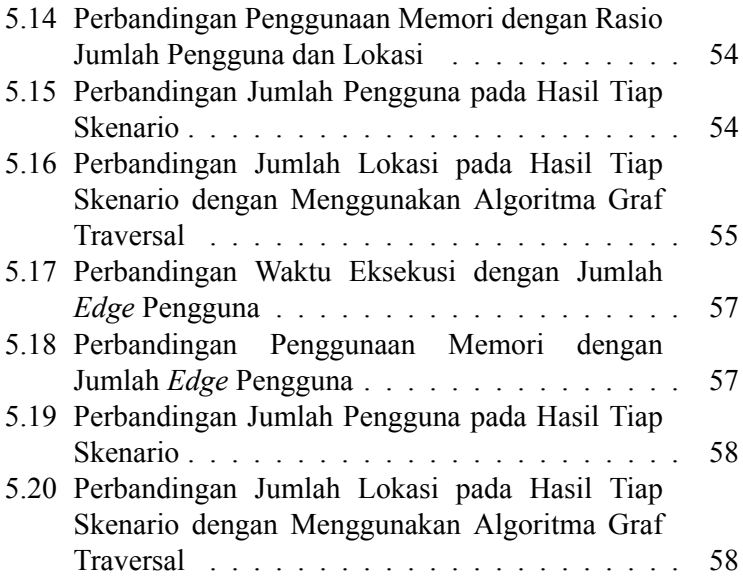

# **DAFTAR GAMBAR**

<span id="page-20-0"></span>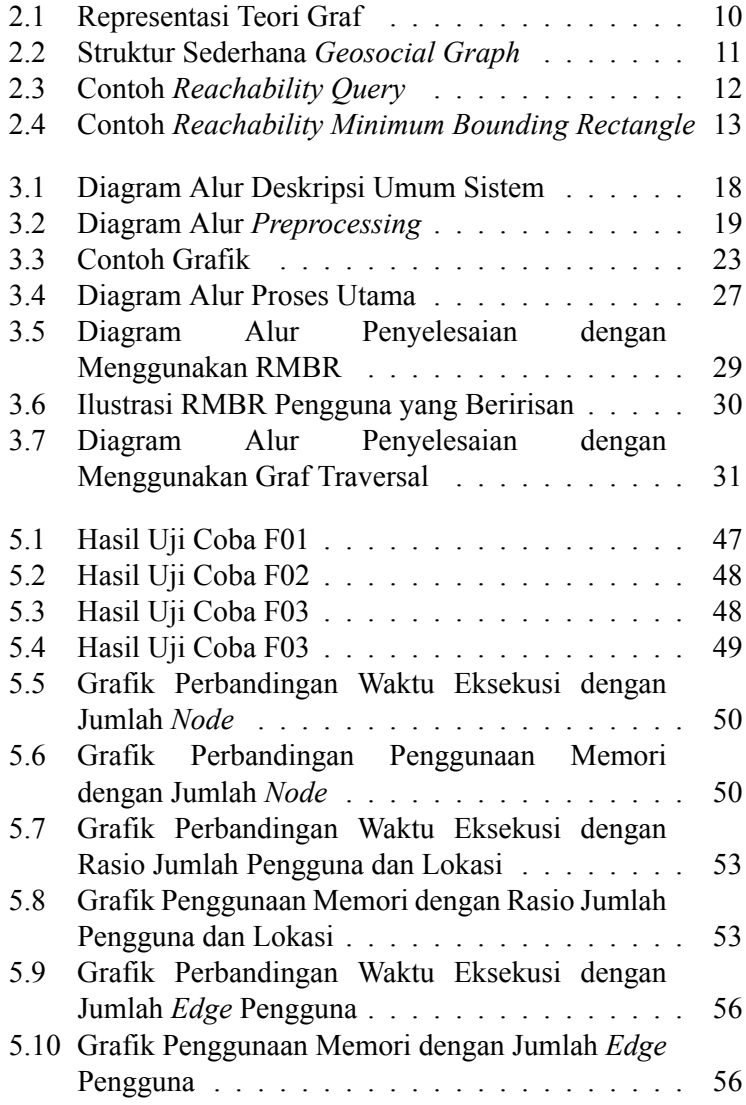

# **DAFTAR KODE SUMBER**

<span id="page-22-0"></span>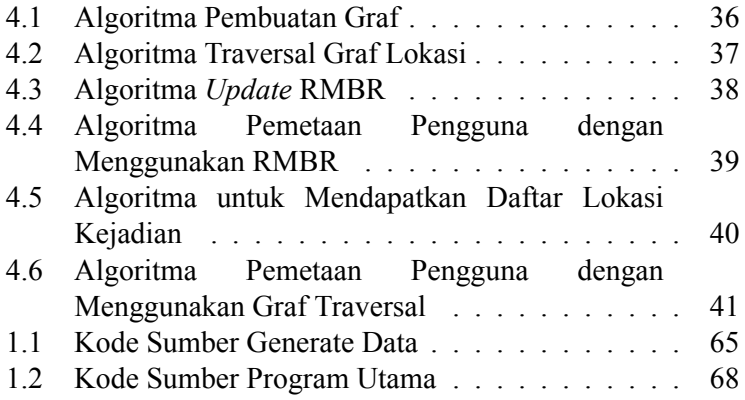

#### **BAB I**

#### **PENDAHULUAN**

<span id="page-24-0"></span>Pada bab ini akan dipaparkan mengenai garis besar tugas akhir yang meliputi latar belakang, rumusan masalah, batasan masalah, tujuan, manfaat, metodologi, dan sistematika penulisan dari tugas akhir yang dikerjakan.

#### <span id="page-24-1"></span>**1.1 Latar Belakang**

Bekembangnya perangkat seluler yang mendukung GPS dan semakin populernya penggunaan jejaring sosial menyebabkan pertumbuhan jaringan geososial yang cepat. Hal ini bisa dilihat dengan pembagian informasi terkait lokasi seperti *check-in* yang kini menjadi hal yang umum ditemui. Dengan ditambahkannya atribut spasial berupa informasi lokasi pada data jejaring sosial, maka akan terbentuk apa yang dikenal sebagai *geosocial graph*. Graf ini menyatukan informasi lokasi dengan hubungan sosial sehingga permasalahan yang terkait dengan geososial dapat diselesaikan.

Dari *geosocial graph* yang terbentuk tadi, diperlukan kueri pemrosesan untuk mendapatkan informasi dari data yang ada. *Reachability Queries* merupakan salah satu kueri dasar pada data graf yang digunakan untuk menguji apakah terdapat jalur dari *node u* ke *node v*. Pada analisis jejaring sosial misalnya, sekumpulan data memiliki *node* yang merepresentasikan orang dan *edge* (sisi) yang merepresentasikan relasi dari tiap orang, perlu untuk mengetahui apakah ada hubungan antara dua entitas untuk alasan keamanan.

Dari beberapa permasalahan di atas dibutuhkan struktur data dan algoritma yang tepat untuk pemetaan potensi penyerang terhadap keamanan jaringan dengan memanfaatkan *location-aware reachability queries* pada data geososial. Tugas akhir ini akan mengangkat permasalahan *reachability queries* pada data geososial sehingga hasil tugas akhir ini diharapkan dapat menentukan implementasi algoritma dan struktur data yang tepat untuk memecahkan permasalahan di atas secara optimal dan diharapkan dapat memberikan kontribusi pada ilmu pengetahuan dan teknologi informasi.

## <span id="page-25-0"></span>**1.2 Rumusan Masalah**

Rumusan masalah yang diangkat dalam tugas akhir ini dapat dipaparkan sebagai berikut:

- 1. Bagaimana cara mendapatkan seluruh potensi penyerang atau sejumlah *k* potensi penyerang terhadap keamanan jaringan dengan memanfaatkan *location-aware reachability queries* pada data geososial?
- 2. Bagaimana menentukan dan mengimplementasikan algoritma dan struktur data yang dibangun untuk mendapatkan seluruh potensi penyerang atau sejumlah *k* potensi penyerang terhadap keamanan jaringan dengan memanfaatkan *location-aware reachability queries* pada data geososial?
- 3. Bagaimana hasil dari kinerja algoritma dan struktur data yang dibangun untuk mendapatkan seluruh potensi penyerang atau sejumlah *k* potensi penyerang terhadap keamanan jaringan dengan memanfaatkan *location-aware reachability queries* pada data geososial?

## <span id="page-25-1"></span>**1.3 Batasan Masalah**

Permasalahan yang dibahas dalam tugas akhir ini memiliki batasan antara lain:

- 1. Algoritma ini hanya memproses nilai atribut bertipe numerik.
- 2. Implementasi dilakukan dengan bahasa pemrograman *Python*.

3. Dataset yang digunakan adalah data sintetis.

## <span id="page-26-0"></span>**1.4 Tujuan**

Tujuan pembuatan tugas akhir ini antara lain:

- 1. Menentukan algoritma dan struktur data yang tepat untuk menyelesaikan permasalahan pemetaan potensi penyerang terhadap keamanan jaringan dengan memanfaatkan *location-aware reachability queries* pada data geososial.
- 2. Melakukan implementasi algoritma dan struktur data yang dibangun pada permasalahan pemetaan potensi penyerang terhadap keamanan jaringan dengan memanfaatkan *location-aware reachability queries* pada data geososial.
- 3. Mengevaluasi hasil dan kinerja dari algoritma dan struktur data yang dibangun pada permasalahan pemetaan potensi penyerang terhadap keamanan jaringan dengan memanfaatkan *location-aware reachability queries* pada data geososial.

## <span id="page-26-1"></span>**1.5 Manfaat**

Manfaat yang diharapkan dari tugas akhir ini adalah dapat mendesain dan mengimplementasikan struktur data dan algoritma yang tepat untuk diterapkan pada pemanfaatan *location-aware reachability queries* pada data geososial untuk pemetaan potensi penyerang terhadap keamanan jaringan serta diharapkan dapat memberikan kontribusi pada perkembangan ilmu pengetahuan dan teknologi informasi.

## <span id="page-26-2"></span>**1.6 Metodologi**

Tahap-tahap yang dilakukan dalam pengerjaan tugas akhir ini adalah:

## 1. **Penyusunan Proposal Tugas Akhir**

Proposal tugas akhir ini berisi mengenai deskripsi pendahuluan dari tugas akhir yang akan dibuat. Pendahuluan ini terdiri atas hal yang menjadi latar belakang diajukannya usulan tugas akhir, rumusan masalah yang diangkat, batasan masalah untuk tugas akhir, tujuan dari pembuatan tugas akhir, dan manfaat dari hasil pembuatan tugas akhir. Selain itu dijabarkan pula tinjauan pustaka yang digunakan sebagai referensi pendukung pembuatan tugas akhir. Subbab metodologi berisi penjelasan mengenai tahapan penyusunan tugas akhir mulai dari penyusunan proposal hingga penyusunan buku tugas akhir. Terdapat pula sub bab jadwal kegiatan yang menjelaskan jadwal pengerjaan tugas akhir.

### 2. **Studi Literatur**

Pada tahap ini dilakukan pencarian informasi dan studi literatur yang diperlukan untuk penyelesaian persoalan yang akan dikerjakan. Informasi didapatkan dari materi-materi yang berhubungan dengan algoritma yang digunakan dalam pengerjaan tugas akhir ini. Materi-materi tersebut didapatkan dari *paper*, interner, maupun buku acuan.

## 3. **Desain Perangkat Lunak**

Pada tahap ini penulis akan mendesain beberapa algoritma pengolahan untuk menyelesaikan permasalahan pemetaan potensi penyerang terhadap keamanan jaringan dengan memanfaatkan *location-aware reachability queries* pada data geososial.

## 4. **Implementasi Perangkat Lunak**

Pada tahap ini dilakukan implementasi dari desain

algoritma pengolahan untuk menyelesaikan permasalahan pemetaan potensi penyerang terhadap keamanan jaringan dengan memanfaatkan *location-aware reachability queries* pada data geososial. Implementasi dilakukan dengan menggunakan bahasa pemrograman *Python*.

#### 5. **Uji Coba dan Evaluasi**

Pada tahap ini dilakukan uji coba dengan menggunakan beberapa dataset yang sudah disiapkan. Pengujian dilakukan dengan beberapa cara:

## (a) **Pengujian Waktu Eksekusi**

Pengujian ini akan berfokus pada seberapa lama waktu yang dibutuhkan untuk mengeksekusi algoritma dalam memetakan pengguna yang berpotensi melakukan penyerangan dengan memanfaatkan *location-aware reachability query* pada *geosocial graph*.

#### (b) **Pengujian Penggunaan Memori**

Pengujian ini akan berfokus pada seberapa besar memori yang digunakan saat algoritma utama dijalankan.

#### 6. **Penyusunan Buku Tugas Akhir**

Pada tahap ini dilakukan penyusunan laporan yang menjelaskan dasar teori dan metode yang digunakan dalam tugas akhir ini serta hasil dari implementasi perangkat lunak yang sudah dibuat. Sistematika penulisan buku tugas akhir adalah sebagai berikut:

- (a) Pendahuluan
	- i. Latar Belakang
	- ii. Rumusan Masalah
	- iii. Batasan Masalah
- iv. Tujuan
- v. Manfaat
- vi. Metodologi
- vii. Sistematika Penulisan
- (b) Tinjauan Pustaka
- (c) Analisis dan Perancangan
- (d) Implementasi
- (e) Pengujian dan Evaluasi
- (f) Kesimpulan dan Saran
- (g) Daftar Pustaka

## <span id="page-29-0"></span>**1.7 Sistematika Penulisan**

Penulisan buku tugas akhir ini memiliki tujuan untuk mendapatkan gambaran dari pengerjaan tugas akhir. Secara garis besar, buku tugas akhir ini terdiri dari beberapa bagian seperti berikut:

## 1. **Bab I Pendahuluan**

Bab yang berisi mengenai latar belakang, tujuan, dan manfaat dari pembuatan tugas akhir. Selain itu, permasalahan, batasan masalah, metodologi yang digunakan, dan sistematika penulisan juga merupakan bagian dari bab ini.

## 2. **Bab II Tinjauan Pustaka**

Bab ini berisi tentang penjelasan secara detail mengenai dasar-dasar penunjang dan teori-teori yang digunakan untuk mendukung pembuatan tugas akhir ini.

## 3. **Bab III Desain dan Perancangan**

Bab ini membahas desain dan perancangan sistem yang akan dibangun untuk menyelesaikan permasalahan pemetaan potensi penyerang terhadap keamanan jaringan dengan memanfaatkan *location-aware reachability queries* pada data geososial.

## 4. **Bab IV Implementasi**

Bab ini membahas implementasi dari desain dan perancangan sistem yang telah dibuat pada bab sebelumnya.

## 5. **Bab V Pengujian dan Evaluasi**

Bab ini membahas tahap-tahap uji coba yang dilakukan pada sistem yang dibuat. Kemudian kinerja sistem akan dievaluasi berdasarkan hasil uji coba yang didapatkan.

#### 6. **Bab VI Penutup**

Bab ini merupakan bab terakhir yang menyampaikan kesimpulan dari hasil uji coba yang dilakukan serta saran untuk pengembangan aplikasi di kemudian hari.

#### **BAB II**

#### **TINJAUAN PUSTAKA**

<span id="page-32-0"></span>Bab ini menjelaskan teori-teori yang berkaitan dengan Pemanfaatan *Location-Aware Reachability Queries* pada Data Geososial untuk Pemetaan Potensi Penyerang Terhadap Keamanan Jaringan yang diajukan untuk tugas akhir ini. Penjelasan ini bertujuan untuk memberikan gambaran secara umum terhadap perangkat lunak yang dibuat dan berguna sebagai penunjang dalam pengembangan perangkat lunak.

Penelitian ini menggunakan beberapa istilah penting untuk menyederhanakan penulisan. Daftar istilah yang digunakan pada penelitian ini dapat dilihat pada Tabel [2.1](#page-32-1).

<span id="page-32-1"></span>

| <b>Simbol</b> | Keterangan                            |
|---------------|---------------------------------------|
| G             | Graf                                  |
| V             | Himpunan node                         |
| E             | Himpunan edge                         |
| u, v, w       | Node yang ada dalam graf              |
| $u_i$         | Node pengguna i dalam graf, di        |
|               | mana $i = 1, 2, , n$                  |
| $p_i$         | Node lokasi i dalam graf              |
| $la_i, lo_i$  | Koordinat spasial lokasi i            |
| $U_{p_i}$     | Himpunan pengguna yang pernah         |
|               | melakukan <i>check-in</i> ke lokasi i |
| r(u, v)       | Reachability dari node u ke node v    |

**Tabel 2.1:** Daftar Simbol dan Keterangan Bab [II](#page-32-0)

## <span id="page-33-0"></span>**2.1 Teori Graf**

Teori graf adalah ilmu yang mempelajari sifat-sifat graf. Graf terdiri dari *node* yang dihubungkan oleh sisi (*edge*). Sebuah graf dengan sisi yang berarah merupakan salah satu pengembangan dari persoalan graf. Graf seperti itu disebut sebagai graf berarah atau *directed graph* (digraph).

<span id="page-33-1"></span>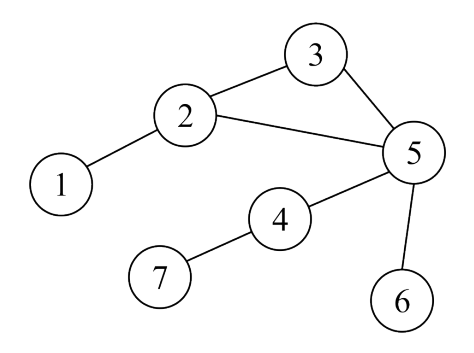

**Gambar 2.1:** Representasi Teori Graf

Graf dinotasikan sebagai *G* = (*V, E*), di mana *V* merupakan himpunan *node* dan *E* merupakan himpunan *edge*. Sebagai contoh, graf pada Gambar [2.1](#page-33-1) memiliki himpunan *node V* : {1, 2, 3, 4, 5, 6, 7} dan himpunan sisi *E*: {1, 2}, {2, 3}, {2, 5}, {3, 5},  $\{4, 5\}, \{4, 7\}, \{5, 6\}.$ 

### <span id="page-34-0"></span>**2.2** *Geosocial Graph*

*Geosocial Graph* atau biasa disebut dengan *Geosocial Networks* (GeoSN) adalah graf yang menggabungkan fungsionalitas dari media sosial dengan layanan berbasis lokasi. Pada graf GeoSN *node* merepresentasikan orang dan sisi merepresentasikan hubungan pertemanan. [\[1\]](#page-86-1)

<span id="page-34-1"></span>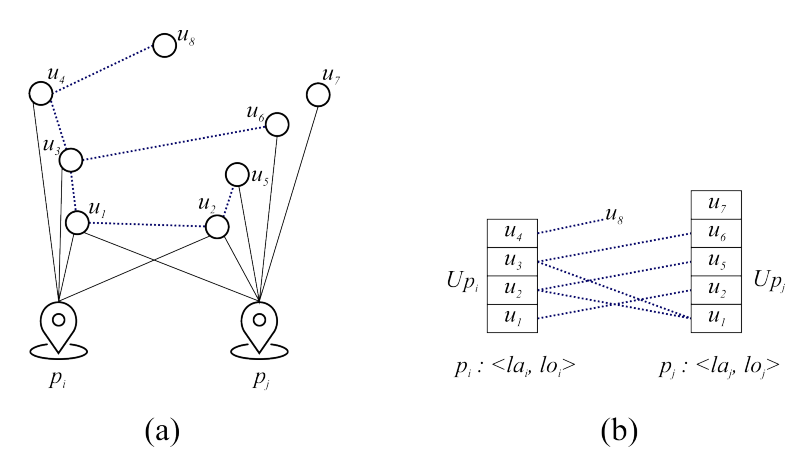

**Gambar 2.2:** Struktur Sederhana *Geosocial Graph*

Pada Gambar [2.2](#page-34-1) (a) terdapat 8 pengguna (*u*<sup>1</sup> *− u*<sup>8</sup> dan 2 lokasi (*p<sup>i</sup>* dan *p<sup>j</sup>* )). Garis putus-putus pada gambar merepresentasikan hubungan pertemanan antar pengguna dan garis utuh merepresentasikan *check-in* dari tiap pengguna di kedua lokasi tersebut. Pada Gambar [2.2](#page-34-1) (b) ditunjukkan bahwa tiap lokasi dimodelkan berdasarkan koordinat spasialnya. Sebagai contoh (*la<sup>i</sup>* , *loi*) adalah koordinat spasial dari lokasi *p<sup>i</sup>* .

## <span id="page-35-0"></span>**2.3** *Reachability Query*

Permasalahan umum yang sering terjadi dalam aplikasi berbasis graf adalah untuk memastikan apakah suatu *node* dapat dijangkau dari *node* yang lain. Sebagai contoh *G* = (*V, E*) dinyatakan sebagai sebuah *directed graph* dengan *V* adalah sekumpulan *node* dan  $E \subseteq V^2$  adalah sekumpulan sisi. *Reachability query*  $r(u, v)$  memeriksa apakah  $v \in V$  dapat dijangkau dari *u ∈ V* , sebagai contoh apakah terdapat sebuah jalur dari *u* ke *v* pada *G*.[[2](#page-86-2)]

#### **Definisi (***Reachability Query***)**.

*∀*(*u, v*) *∈ V* 2 , *v* dapat dijangkau dari *u* dinotasikan dengan *r*(*u, v*),

<span id="page-35-1"></span>jika dan hanya jika  $\begin{cases} u = v \\ \text{at} \end{cases}$ *∃*(*u, w*) *∈ E ∧ r*(*w, v*)

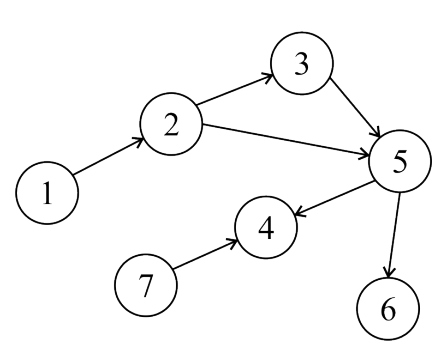

**Gambar 2.3:** Contoh *Reachability Query*

Dengan menggunakan definisi dari *reachability query* untuk Gambar [2.3,](#page-35-1) maka apabila dilakukan *query* untuk *r*(1*,* 6) maka nilai yang akan dikembalikan bernilai *true*, sedangkan untuk *r*(1*,* 7) nilai yang akan dikembalikan adalah *false*.
#### **2.4** *Reachability Minimum Bounding Rectangle*

*Minimum Bounding Rectangle* adalah ekspresi dari luasan maksimum objek dua dimensi, dengan kata lain min (*x*), maks (*x*), min (*y*), maks (*y*). MBR adalah kotak 2 dimensi dari kotak batas minimum.

MBR sering digunakan sebagai indikasi posisi geografis atau tujuan pengindeksan spasial. Dalam tugas akhir ini MBR akan dibentuk dengan memperhatikan graf karena akan dibuat dengan melihat dari keterjangkauan *node* atau disebut *Reachability Minimum Bounding Rectangle* (RMBR).

<span id="page-36-0"></span>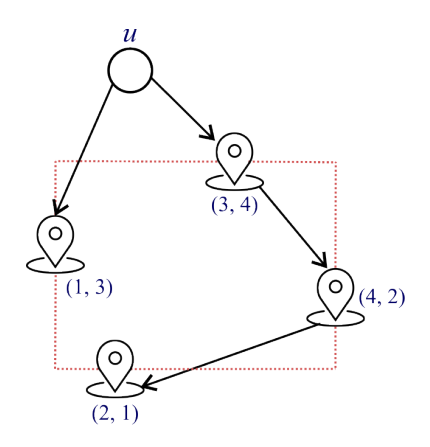

**Gambar 2.4:** Contoh *Reachability Minimum Bounding Rectangle*

Dengan menggunakan Gambar [2.4,](#page-36-0) seorang pengguna *u* dapat menjangkau empat lokasi berdasarkan *reachability* baik dari pengguna maupun lokasi. Dari keempat lokasi tersebut nilai dari luasan maksimum akan disimpan untuk merepresentasikan RMBR pengguna.

## **2.5** *Graph Traversal*

Graf traversal atau pencarian graf adalah proses menelusuri (memeriksa dan/atau memperbarui) tiap *node* yang ada pada suatu graf. Algoritma pada graf traversal diklasifikasikan berdasarkan urutan ketika menelusuri *node*.

# **2.6** *Depth-First Search*

*Depth-First Search* merupakan salah satu algoritma graf traversal yang sering digunakan untuk menyelesaikan permasalahan graf. Algoritma ini akan mengunjungi *node* anak terlebih dahulu sebelum mengunjungi *node* pada tingkat yang sama; algoritma akan melintasi kedalaman jalur tertentu sebelum menjelajahi luasnya. [\[3\]](#page-86-0)

Pada tugas akhir ini, DFS digunakan untuk memperbarui nilai RMBR lokasi karena perlu menelusuri graf hingga yang paling dalam sehingga didapatkan nilai RMBR yang benar; RMBR lokasi paling dalam diperbarui terlebih dahulu sebelum ke lokasi terluar.

## **2.7** *Breadth-First Search*

*Breadth-First Search* merupakan salah satu algoritma graf traversal yang sering digunakan untuk menyelesaikan permasalahan graf, berbeda dengan *Depth-First Search*, algoritma ini mengunjungi semua *node* pada tingkat yang sama terlebih dahulu sebelum melanjutkan ke *node* dengan tingkat yang lebih dalam.[[4\]](#page-86-1)

Pada tugas akhir ini, BFS digunakan untuk mencatat banyaknya hop yang dibutuhkan tiap *node* asal untuk mencapai *node* tujuan. Penggunaan BFS dipilih untuk tahapan mencatat banyaknya hop karena pada tahap ini nilai hop yang akan

disimpan adalah nilai hop yang paling kecil dari semua kemungkinan jalur yang tersedia.

## **2.8 Struktur Data**

Dalam istilah ilmu komputer, struktur data adalah cara penyimpanan, pengorganisasian, dan pengaturan data di dalam media penyimpanan komputer sehingga data tersebut dapat digunakan secara efisien. [\[5\]](#page-86-2)

Struktur data yang berbeda cocok digunakan untuk permasalahan yang berbeda pula. Beberapa struktur data berguna untuk masalah umum yang sederhana seperti pengambilan data yang telah disimpan dengan pengindetifikasi tertentu. Pada sisi lain, terdapat struktur data khusus yang telah dirancang untuk memecahkan masalah yang lebih kompleks. [\[6](#page-86-3)]

## **2.9 Python**

Python adalah bahasa pemrograman interpretatif, interaktif dan berorientasi objek. Python menggabungkan modul, pengecualian, penulisan secara dinamis, tipe data dinamis yang sangat tinggi dan kelas. Python memiliki antarmuka ke banyak *system call* dan pusataka diberbagai sistem dan dapat diperluas ke bahasa pemrograman C atau C++. Python dapat berjalan pada berbagai sistem operasi seperti Unix, Linux, Mac Os dan Windows.

Python adalah bahasa pemrograman tingkat tinggi yang dapat diterapkan pada berbagai masalah. Bahasa ini dilengkapi pustaka yang besar untuk melakukan pemrosesan *string*, protokol internet, rekayasa perangkat lunak dan antarmuka sistem operasi. [\[7\]](#page-86-4)

*(Halaman ini sengaja dikosongkan)*

#### **BAB III**

#### **ANALISIS DAN PERANCANGAN**

Bab ini menjelaskan tentang analisis dan perancangan mengenai sistem yang akan dibuat.

#### **3.1 Analisis Sistem**

Analisis sistem terbagi menjadi dua bagian, yaitu analisis permasalahan yang diangkat pada tugas akhir ini dan deskripsi umum sistem yang dibangun.

#### **3.1.1 Analisis Permasalahan**

Permasalahan yang diangkat pada tugas akhir ini adalah pemetaan orang-orang yang berpotensi dapat melakukan penyerangan berdasarkan informasi *check-in* serta daftar teman yang dimiliki, baik keseluruhan maupun sejumlah *k* yang didefinisikan oleh pengguna. Terdapat dua solusi yang ditawarkan untuk memetakan pengguna, solusi pertama dengan memanfaatkan RMBR dan solusi kedua dengan melihat keterjangkauan pengguna ke lokasi-lokasi yang termasuk ke dalam area kejadian.

#### **3.1.2 Deskripsi Umum Sistem**

Secara garis besar fitur yang diimplementasikan pada tugas akhir ini terdiri dari dua proses, yaitu *preprocessing* data untuk membantu meringankan perhitungan pada proses utama dan proses utama di mana pemetaan pengguna akan dilakukan.

Agar lebih mudah dipahami, alur kerja sistem pada penelitian ini dapat dilihat pada diagram alur pada Gambar [3.1](#page-41-0).

<span id="page-41-0"></span>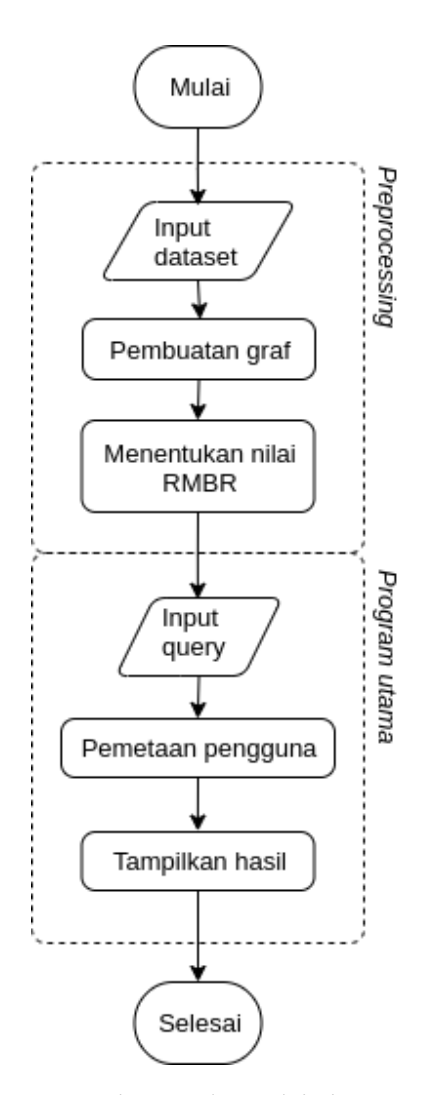

**Gambar 3.1:** Diagram Alur Deskripsi Umum Sistem

## **3.2 Perancangan Sistem**

Perancangan sistem menjelaskan perancangan proses pada sistem, yaitu *preprocessing* data dan proses utama.

#### **3.2.1** *Preprocessing* **Data**

Pada tahap ini dilakukan pembuatan graf serta penentuan nilai RMBR untuk tiap *node* pada graf. Tahap *preprocessing* mempunyai alur seperti terlihat pada Gambar [3.2](#page-42-0).

<span id="page-42-0"></span>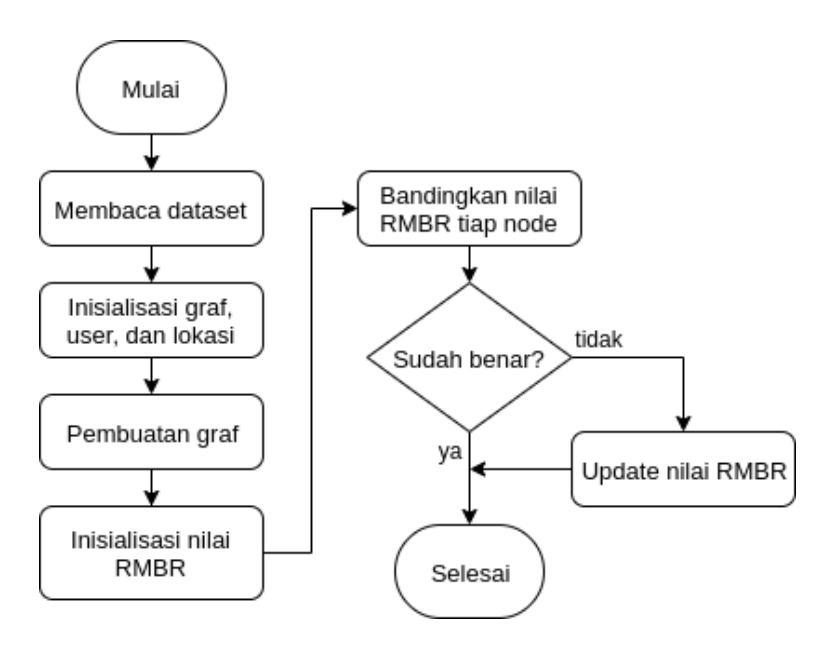

**Gambar 3.2:** Diagram Alur *Preprocessing*

## <span id="page-43-2"></span>**3.2.1.1 Dataset**

Terdapat lima jenis data yang digunakan dalam tugas akhir ini, yaitu, data pengguna, data lokasi, data relasi antar pengguna, data relasi antar lokasi, dan data *check-in*.

<span id="page-43-0"></span>Data pengguna memiliki atribut berupa id dan nama seperti yang bisa dilihat pada Tabel [3.1.](#page-43-0)

| id    | nama    |
|-------|---------|
| $p_1$ | Morris  |
| $p_2$ | Ronald  |
| $p_3$ | Alberta |
| $p_4$ | Milton  |
| $p_5$ | Miguel  |
| $p_6$ | William |
| $p_7$ | Harvey  |

**Tabel 3.1:** Atribut Data Pengguna

<span id="page-43-1"></span>Data lokasi memiliki atribut id, nama, *latitude*, dan *longitude* seperti yang bisa dilihat pada Tabel [3.2](#page-43-1).

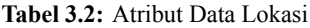

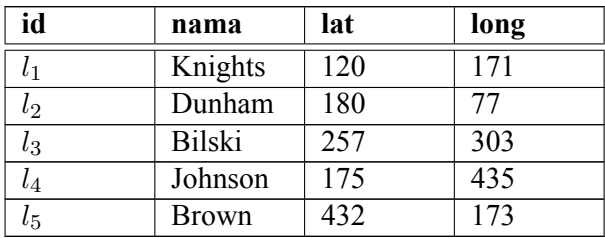

<span id="page-44-0"></span>Data relasi antar pengguna memiliki atribut berupa id pengguna satu dan id pengguna dua seperti yang bisa dilihat pada Tabel [3.3](#page-44-0)

| id1            | id2            |
|----------------|----------------|
| $p_1$          | p <sub>2</sub> |
| p <sub>2</sub> | p <sub>7</sub> |
| $p_1$          | $p_3$          |
| $p_2$          | $p_4$          |
| $p_3$          | $p_4$          |
| $p_1$          | $p_4$          |
| $p_3$          | $p_6$          |
| $p_3$          | $p_3$          |
| $p_1$          | $p_5$          |

**Tabel 3.3:** Data Relasi Pengguna

<span id="page-44-1"></span>Data relasi antar lokasi memiliki atribut berupa id lokasi satu dan id lokasi dua seperti yang bisa dilihat pada Tabel [3.4](#page-44-1).

**Tabel 3.4:** Data Relasi Lokasi

| id1     | id <sub>2</sub> |
|---------|-----------------|
| $l_1$   | $l_{2}$         |
| $l_{3}$ | $l_{5}$         |
| $l_{5}$ | $l_{2}$         |
| $l_{2}$ | lΔ              |

<span id="page-45-0"></span>Data *check-in* memiliki atribut berupa id pengguna dan id lokasi seperti yang bisa dilihat pada tabel [3.5.](#page-45-0)

| id pengguna    | id lokasi |
|----------------|-----------|
| $p_3$          | $l_{5}$   |
| $p_5$          | $l_4$     |
| p <sub>7</sub> | $l_{4}$   |
| $p_5$          | $l_{3}$   |
| $p_2$          | l,        |

**Tabel 3.5:** Data *Check-in*

#### **3.2.1.2 Inisialisasi**

Tahap *preprocessing* diawali dengan menginisialisasi graf, user, dan lokasi. Pada user akan disimpan informasi yang berkaitan dengan pengguna, lokasi akan menyimpan informasi yang berkaitan dengan lokasi, kemudian graf akan menyimpan seluruh *node* yaitu *node* pengguna dan lokasi.

#### **3.2.1.3 Pembuatan Graf**

Proses pembuatan graf dilakukan dengan mengekstraksi data *node* dan *edge* yang tersedia. Graf yang digunakan pada tugas akhir ini adalah *directed graph* di mana tiap sisi akan diarahkan dari satu *node* ke *node* yang lain.

Dengan menggunakan data relasi yang telah dijabarkan pada Tabel [3.3](#page-44-0) dan [3.4,](#page-44-1) graf yang dibuat pada tugas akhir ini akan bersifat *one directional* graf.

<span id="page-46-0"></span>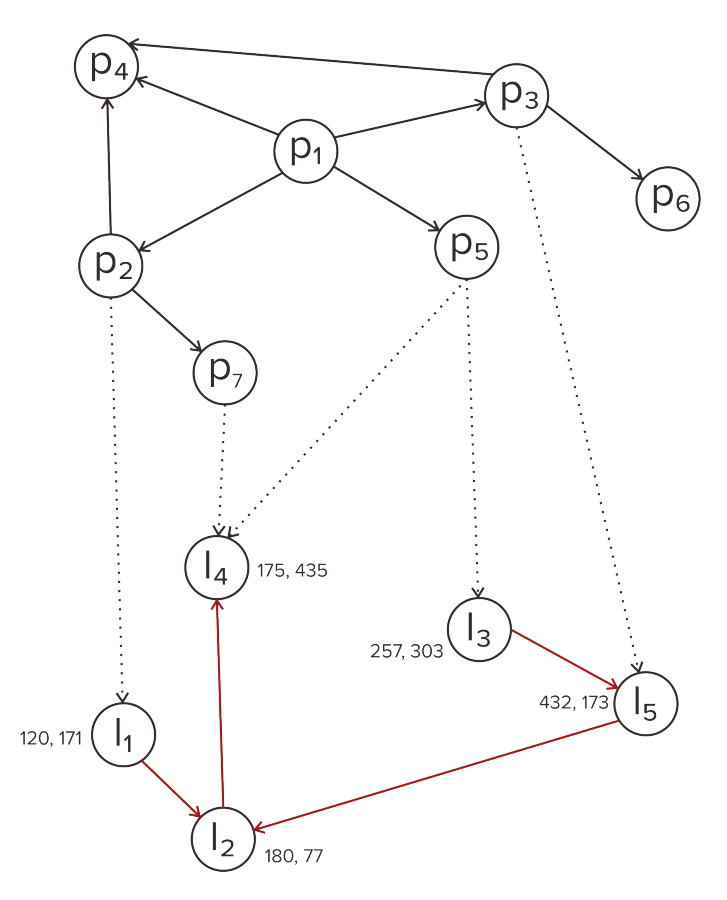

**Gambar 3.3:** Contoh Grafik

## **3.2.1.4 Inisialisasi RMBR**

Tiap lokasi memiliki nilai koordinat spasial yang akan dijadikan sebagai nilai RMBR awal. Nilai RMBR akan diperbarui dengan melihat keterjangkauan lokasi satu dengan lokasi lainnya.

Gambar [3.3](#page-46-0) adalah grafik yang dibuat berdasarkan data yang dicontohkan pada bagian [3.2.1.1](#page-43-2), dengan menggunakan gambar tersebut maka nilai RMBR awal untuk tiap lokasi adalah sebagai berikut:

| id        | min x | min y           | max x | max y |
|-----------|-------|-----------------|-------|-------|
| $^{t}$    | 120   |                 | 120   |       |
| $l_2$     | 180   |                 | 180   |       |
| $l_3$     | 257   | 303             | 257   | 303   |
| $\iota_4$ | 175   | 435             | 175   | 435   |
| $\iota_5$ | 432   | 17 <sup>2</sup> | 432   | 173   |

**Tabel 3.6:** Nilai Awal RMBR untuk Tiap Lokasi

Nilai RMBR pengguna akan dibiarkan kosong pada saat inisialisasi dan baru akan diperbarui pada tahapan selanjutnya.

#### **3.2.1.5 Membandingkan Nilai RMBR Tiap** *Node*

Nilai RMBR lokasi akan diperbarui dengan melihat daftar lokasi lain yang diikuti. Tiap nilai RMBR yang ada dalam daftar akan dibandingkan dengan RMBR lokasi itu sendiri untuk diperiksa apakah nilainya sudah benar. Apabila nilai RMBR belum benar maka nilainya akan diperbarui dengan nilai yang benar. Dengan melihat keterjangkauan tiap lokasi yang ada pada Gambar [3.3,](#page-46-0) maka nilai RMBR terbaru dari tiap lokasi dapat dilihat pada Tabel [3.7](#page-48-0).

<span id="page-48-0"></span>

| id        | min x | min y | max x | max y |
|-----------|-------|-------|-------|-------|
|           | .20   |       | 180   | 435   |
| $l_2$     | 175   |       | 180   | 435   |
| $\iota_3$ | 175   |       | 432   | 435   |
|           | 175   | 435   | 175   | 435   |
| $\iota_5$ | 75    |       | 32    | 435   |

**Tabel 3.7:** Nilai RMBR Lokasi Setelah Diperbarui

Nilai RMBR pengguna akan ditentukan dari informasi *check-in* serta teman yang dimiliki. Terdapat tiga kondisi untuk menentukan nilai RMBR pengguna, yaitu:

- 1. Jika pengguna tidak memiliki teman tetapi pernah melakukan *check-in* ke satu atau beberapa lokasi maka RMBR akan ditentukan dari RMBR lokasi.
- 2. Jika pengguna tidak pernah melakukan *check-in* tetapi memiliki teman maka RMBR akan ditentukan dari RMBR teman pengguna yang tidak kosong.
- 3. Jika pengguna memiliki teman dan pernah melakukan *check-in* maka RMBR akan ditentukan dari RMBR lokasi serta teman pengguna.

Dari setiap kondisi yang disebutkan, program akan membandingkan RMBR dari satu *node* ke *node* lainnya. Apabila nilai RMBR belum benar maka nilainya akan diperbarui dengan nilai yang benar. RMBR pengguna akan tetap kosong apabila tidak memenuhi satu dari tiga kondisi yang disebutkan. Nilai RMBR pengguna setelah dilakukan pembaruan dapat dilihat pada Tabel [3.8](#page-49-0).

<span id="page-49-0"></span>

| id      | min x | min y | max x | max y |
|---------|-------|-------|-------|-------|
| $p_1$   | 120   | 77    | 432   | 435   |
| $p_2$   | 120   | 77    | 180   | 435   |
| $p_3$   | 175   | 77    | 432   | 435   |
| $p_4$   |       |       |       |       |
| $p_5$   | 175   | 77    | 432   | 435   |
| $\,p_6$ |       |       |       |       |
| $p_7$   | 175   | 435   | 175   | 435   |

**Tabel 3.8:** Nilai RMBR Pengguna Setelah Diperbarui

## **3.2.2 Proses Utama**

Pada tahap ini dilakukan proses utama yaitu pemetaan pengguna. Tahap ini memiliki alur utama seperti terlihat pada Gambar [3.4.](#page-50-0)

<span id="page-50-0"></span>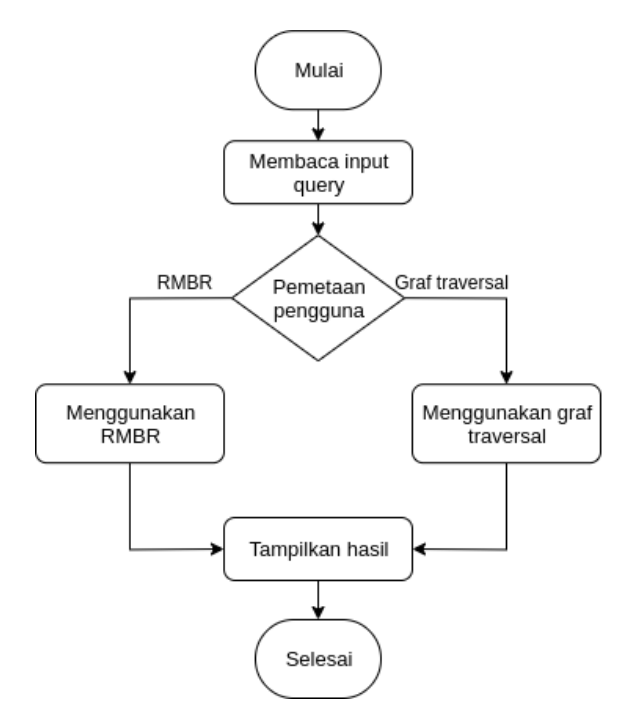

**Gambar 3.4:** Diagram Alur Proses Utama

# **3.2.2.1** *Input Query*

*Input Query* pada tugas akhir ini berupa koordinat yang merepresentasikan suatu lokasi maupun luasan area di mana penyerangan berlangsung.

#### **3.2.2.2 Pemetaan Pengguna**

Tahap ini adalah tahap di mana program akan melakukan pemetaan pengguna yang berpotensi dapat melakukan penyerangan. Pada tahap ini terdapat dua solusi yang ditawarkan untuk menyelesaikan permasalahan, yaitu solusi dengan menggunakan RMBR dan dengan menggunakan graf traversal. *User* dibebaskan memilih ingin melakukan pemetaan dengan menggunakan algoritma RMBR maupun graf traversal.

#### **3.2.2.2.1 RMBR-Based Solution**

Tahap penyelesaian dengan menggunakan RMBR memiliki alur seperti yang ditampilkan pada Gambar [3.5.](#page-52-0)

Penyelesaian dengan solusi ini memanfaatkan informasi RMBR yang dimiliki pengguna. Dari *input query* berupa koordinat spasial yang dimasukkan akan dicari RMBR pengguna yang beririsan. Daftar pengguna yang memiliki nilai RMBR beririsan akan disimpan untuk ditampilkan kepada *user*.

<span id="page-52-0"></span>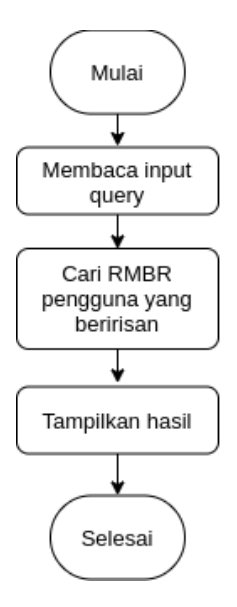

**Gambar 3.5:** Diagram Alur Penyelesaian dengan Menggunakan RMBR

Sebagai contoh *user* memasukkan (90, 20, 200, 187) sebagai *input query*. Dari area ini akan dicari RMBR pengguna mana saja yang beririsan dengan area tersebut. Gambar [3.6](#page-53-0) dengan area berwarna biru menunjukkan RMBR mana saja yang beririsan dengan masukan pengguna. Nilai RMBR pada Gambar [3.6](#page-53-0) didasarkan pada nilai RMBR yang telah terdapat pada Tabel [3.8.](#page-49-0)

Dari sini didapatkan daftar pengguna yang berpotensi melakukan penyerangan dengan menggunakan algoritma RMBR, yaitu pengguna dengan id sebagai berikut; *p*1, *p*2, *p*3, dan *p*5.

<span id="page-53-0"></span>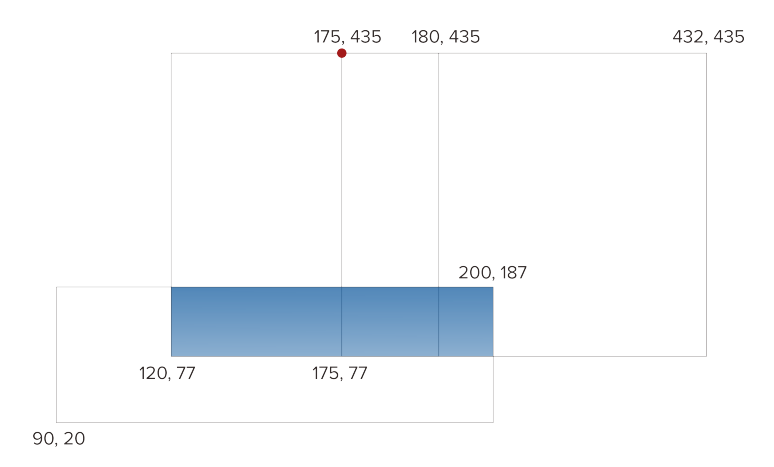

**Gambar 3.6:** Ilustrasi RMBR Pengguna yang Beririsan

Hasil dengan menggunakan algoritma ini hanya akan menampilkan daftar pengguna yang memiliki potensi melakukan penyerangan. Algoritma ini tidak akan menunjukkan seberapa dekat pengguna dari lokasi kejadian atau seberapa besar kemungkinan pengguna dapat melakukan penyerangan karena dalam algoritma ini program hanya akan memetakan pengguna berdasarkan nilai RMBR masing-masing.

# **3.2.2.2.2 Graph Traversal-Based Solution**

<span id="page-54-0"></span>Tahap penyelesaian dengan menggunakan graf traversal memiliki alur seperti yang ditampilkan pada Gambar [3.7](#page-54-0).

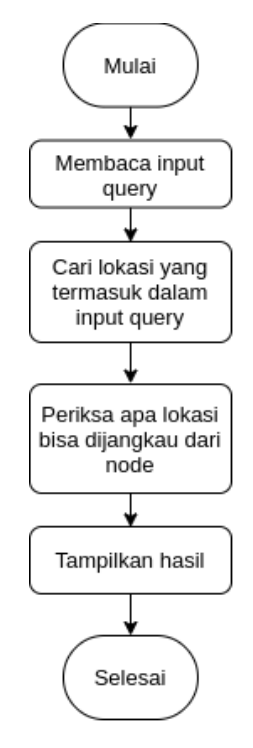

**Gambar 3.7:** Diagram Alur Penyelesaian dengan Menggunakan Graf Traversal

Solusi ini akan memanfaatkan graf yang sudah dibuat pada tahap *preprocessing*. Langkah pertama yang dilakukan adalah dengan mencari daftar lokasi yang termasuk ke dalam *input query*. Daftar lokasi ini didapatkan dengan mencari lokasi mana saja yang memiliki nilai RMBR yang beririsan dengan *input query*. Setelah didapatkan daftar lokasi, graf akan ditelusuri dari lokasi-lokasi yang termasuk dalam daftar dan *node* yang bisa menjangkau lokasi akan disimpan beserta skor berupa banyaknya *hop* yang dibutuhkan untuk sampai ke lokasi.

Dengan menggunakan data RMBR lokasi yang ada pada Tabel [3.7,](#page-48-0) didapatkan empat lokasi yang memiliki nilai RMBR beririsan dengan *input query*, yaitu, *l*1, *l*2, *l*3, dan *l*5. Empat lokasi ini akan dijadikan titik awal di mana penelusuran graf akan dilakukan.

Setelah graf ditelusuri sebanyak empat kali maka akan didapatkan empat pengguna yang berpotensi melakukan penyerangan dengan nilai hop yang berbeda-beda dari satu pengguna ke tiap lokasi. Tabel [3.9](#page-55-0) menunjukkan hasil pemetaan dengan menggunakan algoritma graf traversal.

| id lokasi        | id pengguna | hop            |
|------------------|-------------|----------------|
| $l_1$            | $p_{2}$     | 1              |
| $\mathfrak{l}_1$ | $p_1$       | $\overline{2}$ |
| $\mathfrak{l}_2$ | $p_2$       | $\overline{2}$ |
| $\mathfrak{l}_2$ | $p_3$       | $\overline{2}$ |
| $\mathfrak{l}_2$ | $p_1$       | 3              |
| $\mathfrak{l}_2$ | $p_5$       | 3              |
| $\mathfrak{l}_3$ | $p_5$       | 1              |
| $l_3$            | $p_1$       | $\overline{2}$ |
| $l_5$            | $p_3$       | 1              |
| $l_5$            | $p_1$       | $\overline{2}$ |
| $l_5$            | $p_5$       | $\overline{2}$ |

<span id="page-55-0"></span>**Tabel 3.9:** Hasil Pemetaan dengan Menggunakan Algoritma Graf Traversal

Dengan menggunakan algoritma graf traversal, pengguna akan dipetakan dengan skor mereka atau disebut dengan hop. Nilai hop ini menggambarkan seberapa dekat pengguna dengan lokasi kejadian. Dari hasil pemetaan dengan menggunakan algoritma ini, seberapa besar kemungkinan pengguna dapat melakukan penyerangan dapat disimpulkan. Semakin kecil nilai hop, maka semakin besar kemungkinan pengguna dapat melakukan penyerangan.

*(Halaman ini sengaja dikosongkan)*

#### **BAB IV**

#### **IMPLEMENTASI**

Pada bab ini akan dibahas mengenai implementasi yang dilakukan berdasarkan rancangan yang telah dijabarkan sebelumnya. Pada bagian implementasi ini juga akan dijelaskan mengenai fungsi-fungsi yang digunakan dalam program tugas akhir ini dan disertai dengan pseudocode masing-masing fungsi utama. Implementasi dilakukan dalam bahasa pemrograman Python.

## **4.1 Lingkungan Implementasi Perangkat Lunak**

Lingkungan implementasi adalah lingkungan di mana fitur temu kembali informasi dibangun. Lingkungan implementasi dibagi menjadi dua yaitu perangkat keras dan perangkat lunak.

## **4.1.1 Perangkat Keras**

Spesifikasi perangkat keras yang digunakan dalam tugas akhir ini dapat dilihat pada Tabel [4.1](#page-58-0).

<span id="page-58-0"></span>

| Spesifikasi  | <b>Deskripsi</b>                         |
|--------------|------------------------------------------|
| Tipe         | Asus A455L                               |
| Prosesor     | Intel® Core <sup>TM</sup> i7-5500U CPU @ |
|              | $2.40$ GHz x 4                           |
| Memori (RAM) | $12$ GB                                  |

**Tabel 4.1:** Tabel Perangkat Keras Implementasi Sistem

## **4.1.2 Perangkat Lunak**

Spesifikasi perangkat lunak yang digunakan dalam tugas akhir ini dapat dilihat pada Tabel [4.2](#page-59-0).

**Tabel 4.2:** Tabel Perangkat Lunak Implementasi Sistem

<span id="page-59-0"></span>

| Spesifikasi        | <b>Deskripsi</b>          |
|--------------------|---------------------------|
| Sistem Operasi     | Ubuntu 18.04.03 LTS       |
| Bahasa Pemrograman | Python $3.6.9$            |
| <b>Text Editor</b> | Visual Studio Code 1.40.2 |

## **4.2 Implementasi Program** *Preprocessing* **Data**

Subbab ini akan menjelaskan mengenai implementasi algoritma pembuatan grafik dan penentuan RMBR untuk tiap pengguna dan lokasi.

# **4.2.1 Pembuatan Graf**

```
Algorithm 1: Algoritma Pembuatan Graf
 for l in location do
       for i in follow_list do
             loc graph \leftarrow i;
             full graph \leftarrow i;
       end
end
for p in user do
       for i in friend_list do
             full\_graph \leftarrow i;end
       for j in checkin_list do
         \overline{\phantom{a}}full graph \leftarrow j;
       end
end
```
Dari dua graf yang dibuat, *loc\_graph* akan digunakan untuk memperbarui nilai RMBR lokasi dan *full\_graph* akan digunakan untuk penyelesaian solusi dengan graf traversal.

#### **4.2.2** *Update* **RMBR**

```
Algorithm 2: Algoritma Traversal Graf Lokasi
let Q be list ;
while Q do
     v = Q.pop();if v not in path then
          path[v] = path + [v];Q = graph[v] + Q;end
end
return path
```
**Pseudocode 4.2:** Algoritma Traversal Graf Lokasi

Pseudocode di atas menggunakan algoritma *depth-first search* untuk mendapatkan jalur terdalam untuk tiap lokasi. Algoritma ini akan mengunjungi *node* anak terlebih dahulu sebelum mengunjungi *node* pada tingkat yang sama. Algoritma ini digunakan untuk memperbarui nilai RMBR lokasi karena untuk mendapatkan nilai yang benar nilai RMBR lokasi dengan kedalaman paling jauh harus diperbarui terlebih dahulu sebelum lokasi yang paling luar.

```
Algorithm 3: Algoritma Update RMBR
for l in location do
     for i in follow_list do
          if l.rmbr[min] >i.rmbr[min] then
           l.rmirmin= i.rmbr|min;
          end
          if l.rmbr[max] < i.rmbr[max] then
           l.rmbr[max] = i.rmbr[max];end
     end
end
for p in user do
     if p.eheckin > 0 and p.friends = 0 then
          for i in checkin_list do
             prmbr \leftarrow i.rmbr;
           \mathbf{I}end
     end
     if p. friends > 0 and p. checkin = 0 then
          for j in friend_list do
              prmbr \leftarrow j.rmbr;
           \mathbf{I}end
     end
     if prmbr \neq \emptyset and pfriends > 0 then
          for k in friend_list do
               if pxmbr[min] >kxmbr[min] then
                | p.rmbr[min] = k.rmbr[min];
               end
               if p.rmbr[max] \lt k.rmbr[max] then
                \mathbf{I}p.rmbr[max] = k.rmbr[max];end
          end
     end
end
```
**Pseudocode 4.3:** Algoritma *Update* RMBR

Tiap lokasi pada awalnya memiliki nilai RMBR berdasarkan koordinat spasial masing-masing, nilai RMBR akan diperbarui dengan membandingkan nilai RMBR dari tiap lokasi yang diikuti suatu lokasi.

RMBR pengguna ditentukan dengan melihat daftar teman serta *check-in* dari masing-masing pengguna. Terdapat tiga kondisi untuk menentukan nilai RMBR pengguna, yaitu:

- 1. Jika pengguna tidak memiliki teman tetapi pernah melakukan *check-in* ke satu atau beberapa lokasi maka RMBR akan ditentukan dari RMBR lokasi.
- 2. Jika pengguna tidak pernah melakukan *check-in* tetapi memiliki teman maka RMBR akan ditentukan dari RMBR teman pengguna yang tidak kosong.
- 3. Jika pengguna memiliki teman dan pernah melakukan *check-in* maka RMBR akan ditentukan dari RMBR lokasi serta teman pengguna.

Nilai RMBR pengguna akan kosong apabila tidak memenuhi satu dari tiga kondisi yang sudah disebutkan.

# **4.3 Implementasi Program Utama**

Algoritma pada proses utama diimplementasikan sesuai dengan rancangan sistem yang sudah dibahas pada bab desain dan perancangan. Tujuan dari proses utama adalah memetakan pengguna yang berpotensi melakukan penyerangan. Terdapat dua solusi yang ditawarkan untuk menyelesaikan permasalahan, yaitu solusi dengan menggunakan RMBR dan solusi dengan menggunakan graf traversal.

# **4.3.1 Pemetaan Pengguna dengan Menggunakan RMBR**

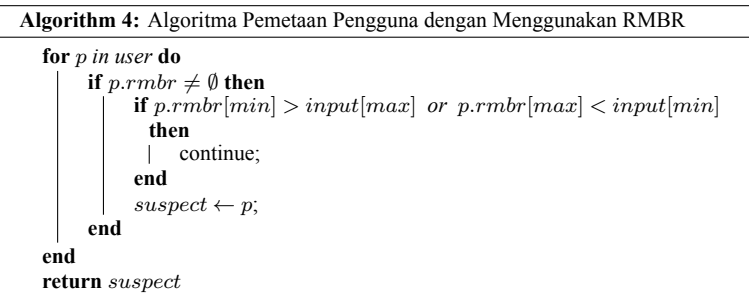

**Pseudocode 4.4:** Algoritma Pemetaan Pengguna dengan Menggunakan RMBR

Dari tahapan sebelumnya, setiap pengguna akan memiliki nilai RMBR berdasarkan daftar teman serta lokasi yang pernah dikunjungi. Dengan menggunakan solusi ini tiap RMBR pengguna akan diperiksa apakah beririsan dengan area masukan atau tidak. Jika RMBR pengguna beririsan maka pengguna akan dimasukkan ke daftar pengguna yang berpotensi melakukan penyerangan.

#### **4.3.2 Pemetaan Pengguna dengan Menggunakan Graf Traversal**

Sebelum memetakan pengguna yang berpotensi melakukan penyerangan, program akan mencari lokasi mana saja yang termasuk ke dalam area masukan. Lokasi akan masuk ke daftar lokasi kejadian apabila nilai RMBR lokasi beririsan dengan area masukan.

```
Algorithm 5: Algoritma untuk Mendapatkan Daftar Lokasi Kejadian
for l in location do
     if l.rmbr[min] > input(max) or l.rmbr[max] < input(min) then
      continue;
     end
     sites \leftarrow l;
end
```
**Pseudocode 4.5:** Algoritma untuk Mendapatkan Daftar Lokasi Kejadian

Setiap lokasi yang termasuk ke dalam daftar lokasi kejadian akan dijadikan *start point* untuk fungsi pemetaan ini. Fungsi ini akan menelusuri graf dari *start point* dan menyimpan nilai hop untuk setiap *node* yang dapat dijangkau.

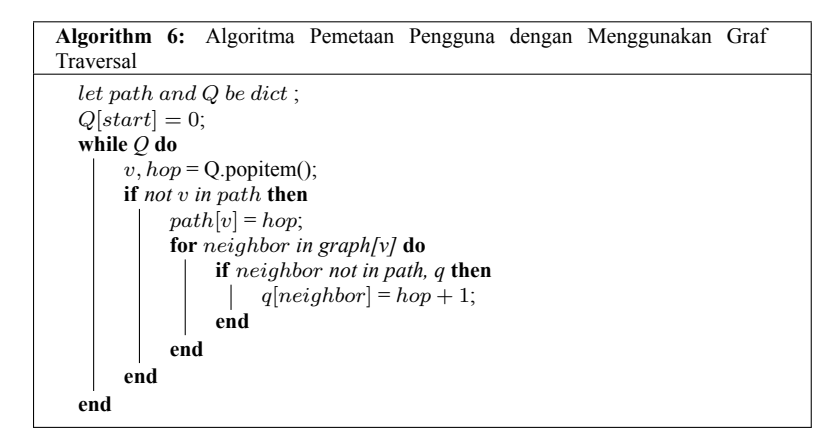

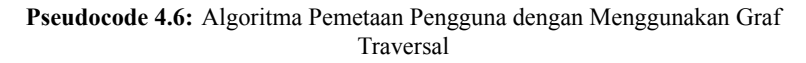

*(Halaman ini sengaja dikosongkan)*

#### **BAB V**

#### **PENGUJIAN DAN EVALUASI**

Bab ini akan membahas tahap pengujian dan evaluasi sistem yang sudah dibangun berdasarkan desain dan perancangan pada bab sebelumnya. Hasil yang didapatkan dari tahap pengujian akan dievaluasi sehingga dapat didapatkan kesimpulan untuk bab selanjutnya.

## **5.1 Lingkungan Pengujian**

Pada proses pengujian perangkat lunak, dibutuhkan suatu lingkungan pengujian yang sesuai dengan standar kebutuhan. Lingkungan pengujian dalam tugas akhir ini adalah sama untuk setiap kasus. Spesifikasi dari lingkungan pengujian dapat dilihat pada Tabel [5.1](#page-66-0).

<span id="page-66-0"></span>

| Spesifikasi         | <b>Deskripsi</b>                         |
|---------------------|------------------------------------------|
| Prosesor            | Intel® Core <sup>TM</sup> i7-5500U CPU @ |
|                     | $2.40$ GHz x 4                           |
| Arsitektur Prosesor | 64 bit                                   |
| Sistem Operasi      | <b>Ubuntu 18.04.03 LTS</b>               |
| Memori (RAM)        | $12 \text{ GB}$                          |

**Tabel 5.1:** Lingkungan Pengujian

#### **5.2 Jenis Data Pengujian**

Pada pengujian ini dataset yang digunakan adalah data buatan. Koordinat spasial untuk *node* lokasi dan jumlah *edge* akan diacak dalam rentang yang telah ditentukan. Selain itu data acak juga akan digunakan sebagai input pengguna.

# **5.3 Skenario Pengujian**

Skenario uji coba akan dibedakan menjadi dua jenis, yaitu uji coba fungsionalitas dan uji coba performa. Uji coba fungsionalitas bertujuan untuk menguji apakah sistem yang dibuat sudah berhasil menjawab kebutuhan fungsional. Sedangkan uji coba performa digunakan untuk mengetahui perbandingan dua solusi yang ditawarkan untuk menyelesaikan permasalahan pada tugas akhir ini.

## **5.3.1 Uji Coba Fungsionalitas**

Uji coba fungsionalitas adalah tahap pengujian untuk memeriksa apakah aplikasi dapat digunakan sesuai dengan kebutuhan fungsional. Kebutuhan fungsional dapat dilihat pada Tabel [5.2](#page-67-0).

<span id="page-67-0"></span>

| Kode            | Deskripsi Kebutuhan               |  |
|-----------------|-----------------------------------|--|
| F <sub>01</sub> | Menerima masukan dataset          |  |
| F <sub>02</sub> | Menerima masukan titik kueri      |  |
| F <sub>03</sub> | Menghasilkan keluaran berupa file |  |
|                 | yang berisi daftar pengguna yang  |  |
|                 | berpotensi melakukan penyerangan  |  |

**Tabel 5.2:** Kebutuhan Fungsional

## **5.3.2 Uji Coba Performa**

Skenario uji coba performa dilakukan dengan cara menguji masing-masing algoritma dan mencatat waktu beserta memori yang digunakan. Pengujian dilakukan sebanyak 10 kali untuk tiap skenario.

| Jumlah Node | Jumlah Edge |
|-------------|-------------|
| 1000        | 5449        |
| 2000        | 10371       |
| 5000        | 26108       |
| 10000       | 52115       |

**Tabel 5.3:** Graf Pengujian

## **5.3.2.1 Parameter Pengujian**

Pada uji coba performa akan dilakukan beberapa skenario pengujian dengan parameter yang berbeda-beda seperti yang dapat dilihat pada daftar berikut:

## 1. **Skenario Variasi Jumlah** *Node*

**Tabel 5.4:** Skenario Variasi Jumlah *Node*

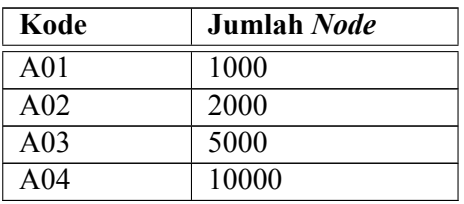

## 2. **Skenario Rasio Jumlah Pengguna dan Lokasi**

Dari total *node*, rasio jumlah *node* pengguna dan lokasi akan dibuat seperti yang dapat dilihat pada Tabel [5.5.](#page-69-0)

<span id="page-69-0"></span>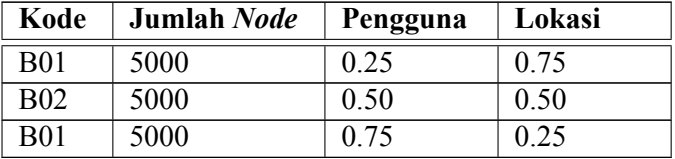

**Tabel 5.5:** Skenario Rasio Jumlah Pengguna dan Lokasi

## 3. **Skenario Jumlah** *Edge* **Pengguna**

Tiap pengguna memiliki jumlah *edge* yang acak dalam rentang jumlah minimal hingga maksimal. Skenario ini akan membatasi jumlah maksimal *edge* tiap pengguna seperti yang dapat dilihat pada Tabel [5.6.](#page-69-1)

<span id="page-69-1"></span>

| Kode            | Jumlah Node | Jumlah Edge |
|-----------------|-------------|-------------|
| C <sub>01</sub> | 5000        | 5           |
| CO <sub>2</sub> | 5000        | 10          |
| CO <sub>3</sub> | 5000        | 20          |
| CO <sub>4</sub> | 5000        | 30          |
| C <sub>05</sub> | 5000        | 40          |

**Tabel 5.6:** Skenario Jumlah *Edge* Pengguna

## **5.4 Analisis Hasil Uji Coba**

Bagian ini akan menjelaskan hasil uji coba dan analisis terhadap hasil tersebut. Terdapat dua hasil uji coba yang akan ditampilkan, yaitu hasil uji coba fungsionalitas dan hasil uji coba performa.

# **5.4.1 Hasil Uji Coba Fungsionalitas**

<span id="page-70-0"></span>Skenario uji coba fungsionalitas dilakukan berdasarkan skenario pada Tabel [5.2.](#page-67-0) Hasil uji coba dapat dilihat pada Tabel [5.7.](#page-70-0)

| Kode             | Keterangan |
|------------------|------------|
| F01              | Berhasil   |
| F <sub>02</sub>  | Berhasil   |
| F <sub>0</sub> 3 | Berhasil   |

**Tabel 5.7:** Hasil Uji Coba Kebutuhan Fungsional

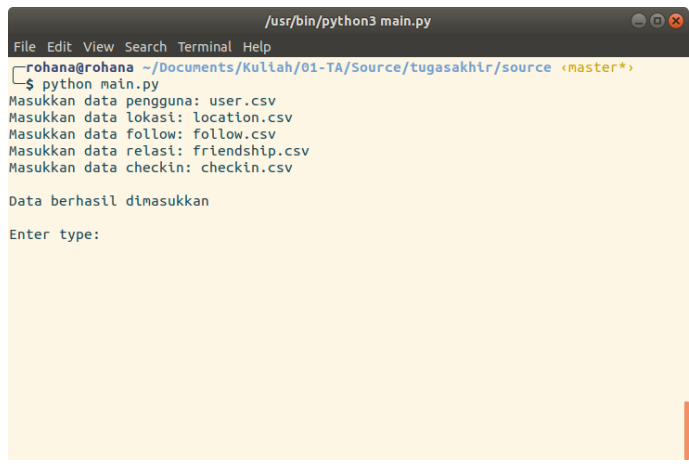

**Gambar 5.1:** Hasil Uji Coba F01

| /usr/bin/python3 main.py                                                                                                | --- |
|----------------------------------------------------------------------------------------------------|-----|
| File Edit View Search Terminal Help                                                                                     |     |
| Enter type: rmbr                                                                                                    |     |
| ----------- Masukkan Area -----------<br>Enter min x: 200<br>Enter min y: 172<br>Enter max x: 200<br>Enter max $y: 172$ |     |
| Hasil dapat dilihat di hasil rmbr.csv                                                                                   |     |
| Enter type: graf                                                                                                    |     |
| ----------- Masukkan Area -----------<br>Enter min x: 200<br>Enter min_y: 172<br>Enter max x: 200<br>Enter max $y: 172$ |     |
| Hasil dapat dilihat di hasil graf.csv                                                                                   |     |
| Enter type:                                                                                                    |     |

**Gambar 5.2:** Hasil Uji Coba F02

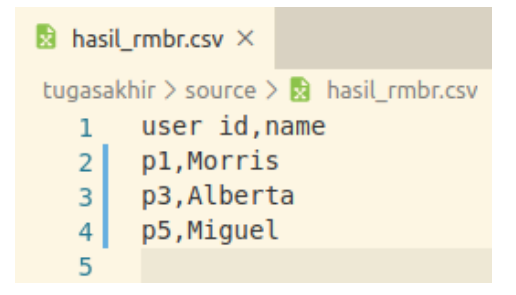

**Gambar 5.3:** Hasil Uji Coba F03
|                | $\mathbb{R}$ hasil graf.csv $\times$                    |
|----------------|---------------------------------------------------------|
|                | tugasakhir $>$ source $>$ $\frac{1}{24}$ hasil graf.csv |
|                | destination, user id, name, hop                         |
| $\overline{2}$ | l3, p5, Miquel, 1                                       |
| 3              | l3, p1, Morris, 2                                       |
| 4              | l5, p3, Alberta, 1                                      |
| 5              | l5, p1, Morris, 2                                       |
| 6              | l5, p5, Miguel, 2                                       |
|                |                                                         |

**Gambar 5.4:** Hasil Uji Coba F03

### **5.4.2 Hasil Uji Coba Performa**

Skenario uji coba performa dilakukan berdasarkan Tabel [5.4](#page-68-0), Tabel [5.5,](#page-69-0) dan Tabel [5.6.](#page-69-1) Performa yang dilihat adalah waktu yang dibutuhkan untuk menjalankan program dan besar memori yang digunakan.

### **5.4.2.1** *Preprocessing* **Data**

Tabel [5.8](#page-72-0) menampilkan rata-rata waktu *preprocessing* untuk variasi jumlah *node*. Dari tabel tersebut dapat disimpulkan bahwa semakin banyak jumlah *node*, maka akan semakin lama pula waktu *preprocessing* yang dibutuhkan.

<span id="page-72-0"></span>

| Jumlah Node | <b>Waktu Preprocessing (detik)</b> |
|-------------|------------------------------------|
| 1000        | 6.32                               |
| 2000        | 26.28                              |
| 5000        | 285.71                             |
| 10000       | 1660.18                            |

**Tabel 5.8:** Rata-rata Waktu *Preprocessing*

### **5.4.2.2 Program Utama**

### 1. **Skenario Variasi Jumlah** *Node*

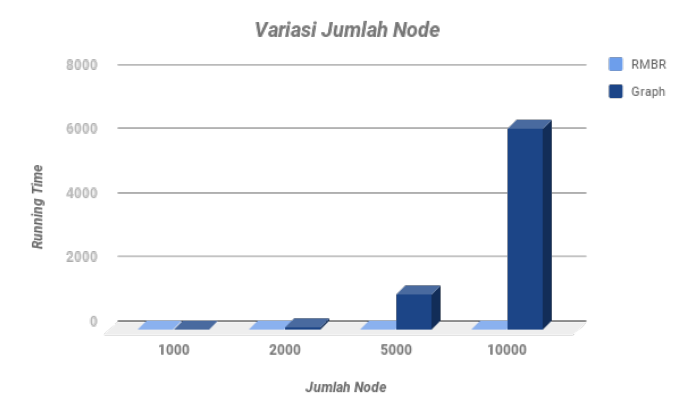

**Gambar 5.5:** Grafik Perbandingan Waktu Eksekusi dengan Jumlah *Node*

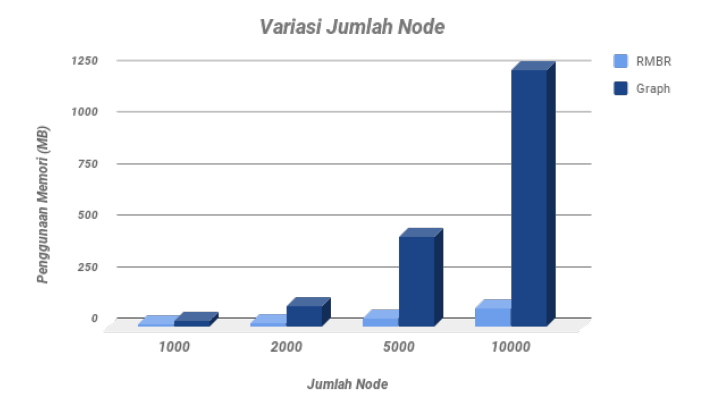

**Gambar 5.6:** Grafik Perbandingan Penggunaan Memori dengan Jumlah *Node*

<span id="page-74-0"></span>

| Kode            | <b>RMBR</b>  | Graph      |
|-----------------|--------------|------------|
| A01             | 0.000939 s   | 8.655362 s |
| A <sub>02</sub> | $0.002842$ s | 79.90775 s |
| A03             | $0.005395$ s | 1113.099 s |
| A04             | $0.008528$ s | 6291.224 s |

**Tabel 5.9:** Perbandingan Waktu Eksekusi dengan Jumlah *Node*

<span id="page-74-1"></span>**Tabel 5.10:** Perbandingan Penggunaan Memori dengan Jumlah *Node*

| Kode            | <b>RMBR</b> | Graph     |
|-----------------|-------------|-----------|
| A <sub>01</sub> | 15.11 MB    | 32.563 MB |
| A <sub>02</sub> | 18.90 MB    | 103.69 MB |
| A03             | 40.27 MB    | 439.01 MB |
| A04             | 90.09 MB    | 1244.8 MB |

**Tabel 5.11:** Perbandingan Jumlah Pengguna pada Hasil Tiap Skenario

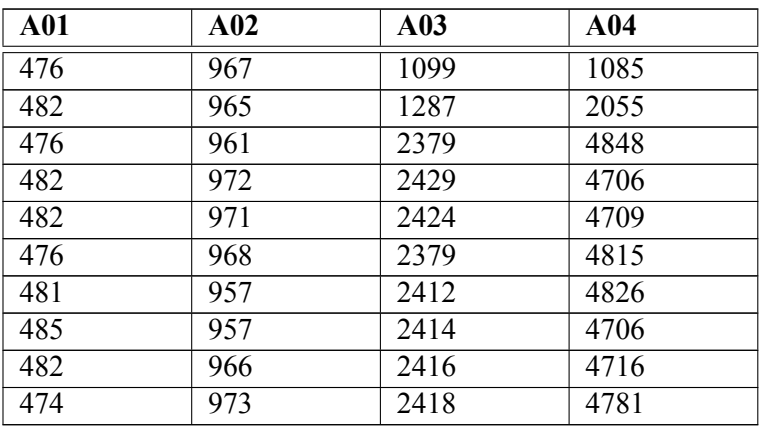

| <b>A01</b> | A <sub>02</sub> | A03  | A <sub>04</sub> |
|------------|-----------------|------|-----------------|
| 287        | 569             | 1168 | 1980            |
| 230        | 494             | 1237 | 2232            |
| 250        | 520             | 1204 | 1988            |
| 243        | 525             | 1370 | 2326            |
| 240        | 529             | 1498 | 2628            |
| 250        | 579             | 1329 | 2489            |
| 255        | 533             | 1535 | 3361            |
| 274        | 481             | 1411 | 2256            |
| 286        | 609             | 1481 | 3199            |
| 273        | 587             | 1496 | 2610            |

**Tabel 5.12:** Perbandingan Jumlah Lokasi pada Hasil Tiap Skenario dengan Menggunakan Algoritma Graf Traversal

Berdasarkan Tabel [5.9](#page-74-0) dapat dilihat bahwa waktu eksekusi dengan menggunakan RMBR memerlukan waktu rata-rata kurang dari satu detik untuk tiap skenario. Pada uji coba dengan menggunakan graf traversal, hasil menunjukkan bahwa lamanya waktu eksekusi bervariasi tergantung dengan jumlah *node*. Semakin banyak jumlah *node* maka semakin besar pula waktu yang dibutuhkan.

Pada Tabel [5.10](#page-74-1) dapat dilihat bahwa penggunaan memori kedua algoritma sama-sama dipengaruhi oleh banyaknya jumlah *node*. Semakin banyak jumlah *node*, maka semakin besar pula memori yang digunakan.

Dari hasil uji coba skenario ini dapat disimpulkan bahwa jumlah *node* mempengaruhi waktu eksekusi serta penggunaan memori terutama pada algoritma dengan menggunakan graf. Hal ini dikarenakan kemungkinan jumlah lokasi yang termasuk ke daftar tempat kejadian akan semakin banyak sehingga program harus menelusuri graf sebanyak tempat kejadian pula.

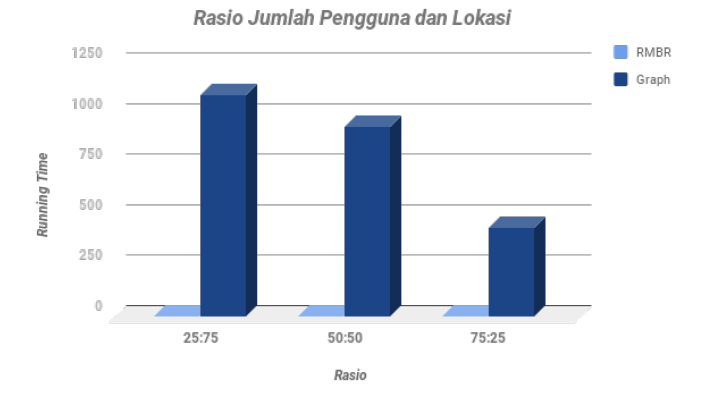

#### 2. **Skenario Rasio Jumlah Pengguna dan Lokasi**

**Gambar 5.7:** Grafik Perbandingan Waktu Eksekusi dengan Rasio Jumlah Pengguna dan Lokasi

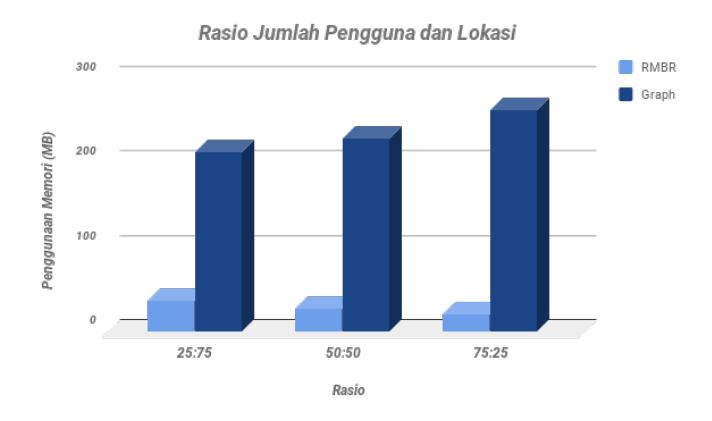

**Gambar 5.8:** Grafik Penggunaan Memori dengan Rasio Jumlah Pengguna dan Lokasi

| Kode       | <b>RMBR</b> | Graph       |
|------------|-------------|-------------|
| <b>B01</b> | $0.0017$ s  | 1094.31 s   |
| <b>B02</b> | 0.0039 s    | $940.669$ s |
| <b>B03</b> | 0.0090 s    | 441.749 s   |

<span id="page-77-0"></span>**Tabel 5.13:** Perbandingan Waktu Eksekusi dengan Rasio Jumlah Pengguna dan Lokasi

<span id="page-77-1"></span>**Tabel 5.14:** Perbandingan Penggunaan Memori dengan Rasio Jumlah Pengguna dan Lokasi

| Kode       | <b>RMBR</b> | Graph     |
|------------|-------------|-----------|
| <b>B01</b> | 36.59 MB    | 212.50 MB |
| <b>B02</b> | 26.87 MB    | 229.90 MB |
| B03        | 20.86 MB    | 263.04 MB |

**Tabel 5.15:** Perbandingan Jumlah Pengguna pada Hasil Tiap Skenario

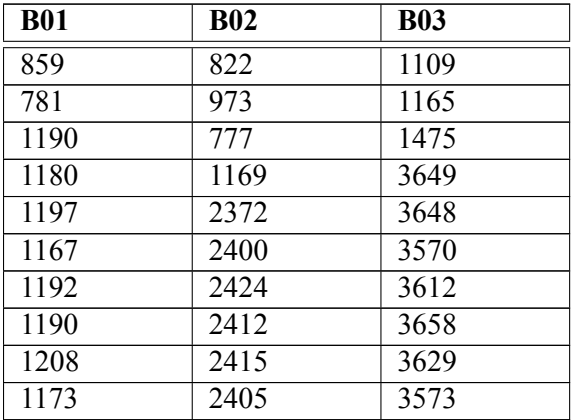

| <b>B01</b> | <b>B02</b> | <b>B03</b> |
|------------|------------|------------|
| 1518       | 941        | 509        |
| 1547       | 992        | 514        |
| 1475       | 1063       | 542        |
| 1606       | 1153       | 816        |
| 1803       | 1389       | 529        |
| 1899       | 1195       | 549        |
| 1519       | 1054       | 508        |
| 1513       | 1019       | 676        |
| 1515       | 1050       | 640        |
| 1629       | 1027       | 576        |

**Tabel 5.16:** Perbandingan Jumlah Lokasi pada Hasil Tiap Skenario dengan Menggunakan Algoritma Graf Traversal

Berdasarkan Tabel [5.13](#page-77-0) dan Tabel [5.14](#page-77-1) dapat dilihat bahwa waktu eksekusi serta pengguna memori dengan menggunakan RMBR dipengaruhi dengan banyaknya jumlah *node* pengguna.

Pada uji coba dengan menggunakan graf traversal, Tabel [5.13](#page-77-0) dan Tabel [5.14](#page-77-1) menunjukkan bahwa lamanya waktu eksekusi serta penggunaan memori dipengaruhi dengan banyaknya jumlah *node* lokasi.

Dari hasil uji coba skenario ini dapat disimpulkan bahwa performa dengan menggunakan RMBR dipengaruhi oleh jumlah *node* pengguna sedangkan performa dengan menggunakan graf traversal dipengaruhi oleh jumlah *node* lokasi. Hal ini dikarenakan pada penyelesaian dengan menggunakan RMBR, iterasi dilakukan sebanyak jumlah pengguna. Sedangkan pada graf traversal penelusuran graf dilakukan sebanyak jumlah lokasi yang ada pada daftar tempat kejadian.

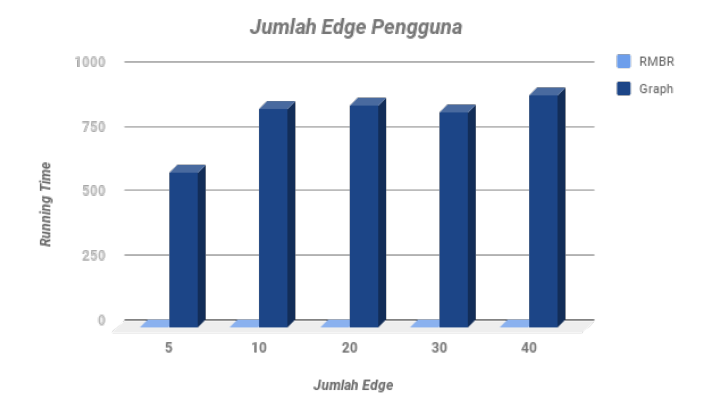

# 3. **Skenario Jumlah** *Edge* **Pengguna**

**Gambar 5.9:** Grafik Perbandingan Waktu Eksekusi dengan Jumlah *Edge* Pengguna

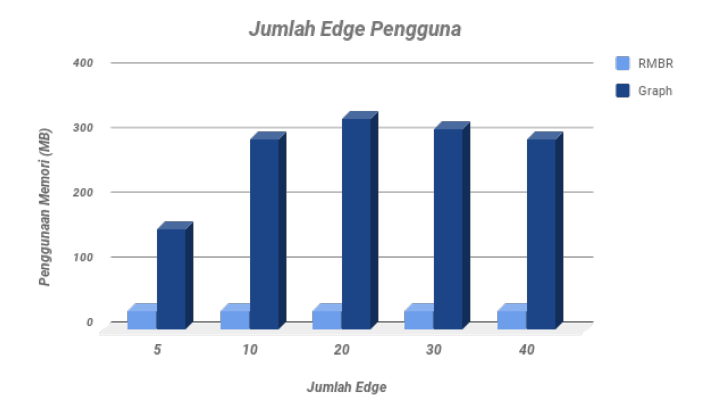

**Gambar 5.10:** Grafik Penggunaan Memori dengan Jumlah *Edge* Pengguna

| Kode            | <b>RMBR</b> | Graph    |
|-----------------|-------------|----------|
| C <sub>01</sub> | 0.0033 s    | 602.17 s |
| C <sub>02</sub> | 0.0033 s    | 848.79 s |
| CO <sub>3</sub> | $0.0057$ s  | 859.19 s |
| CO <sub>4</sub> | 0.0058 s    | 833.18 s |
| C <sub>05</sub> | 0.0071 s    | 901.84 s |

<span id="page-80-0"></span>**Tabel 5.17:** Perbandingan Waktu Eksekusi dengan Jumlah *Edge* Pengguna

<span id="page-80-1"></span>**Tabel 5.18:** Perbandingan Penggunaan Memori dengan Jumlah *Edge* Pengguna

| Kode            | <b>RMBR</b> | Graph     |
|-----------------|-------------|-----------|
| C <sub>01</sub> | 28.75 MB    | 155.53 MB |
| C <sub>02</sub> | 28.39 MB    | 294.58 MB |
| C <sub>03</sub> | 29.39 MB    | 325.41 MB |
| C04             | 28.02 MB    | 310.07 MB |
| $\degree$ 0.5   | 28.79 MB    | 293.88 MB |

| C <sub>01</sub> | C <sub>02</sub> | C <sub>03</sub> | C <sub>04</sub> | C <sub>05</sub> |
|-----------------|-----------------|-----------------|-----------------|-----------------|
| 1035            | 2163            | 667             | 1463            | 2453            |
| 1121            | 2187            | 1027            | 1337            | 2454            |
| 1098            | 2162            | 1099            | 1824            | 2476            |
| 1111            | 2188            | 1287            | 2446            | 2466            |
| 1249            | 2216            | 2379            | 2419            | 2455            |
| 1143            | 2175            | 2411            | 2424            | 2475            |
| 1177            | 2181            | 2414            | 2450            | 2478            |
| 1135            | 2246            | 2381            | 2451            | 2461            |
| 1239            | 2219            | 2380            | 2459            | 2472            |
| 1221            | 2195            | 2419            | 2460            | 2474            |

**Tabel 5.19:** Perbandingan Jumlah Pengguna pada Hasil Tiap Skenario

**Tabel 5.20:** Perbandingan Jumlah Lokasi pada Hasil Tiap Skenario dengan Menggunakan Algoritma Graf Traversal

| C <sub>01</sub> | C <sub>02</sub> | C <sub>03</sub> | C <sub>04</sub> | C <sub>05</sub> |
|-----------------|-----------------|-----------------|-----------------|-----------------|
| 1167            | 1158            | 1169            | 1090            | 1134            |
| 1138            | 1134            | 1196            | 1036            | 1138            |
| 1151            | 1122            | 1189            | 1035            | 1144            |
| 1155            | 1074            | 1204            | 1452            | 1157            |
| 1167            | 1514            | 1325            | 1455            | 1216            |
| 1512            | 1264            | 1228            | 1159            | 1510            |
| 1250            | 1539            | 1209            | 1343            | 1492            |
| 1354            | 1432            | 1284            | 1294            | 1230            |
| 1394            | 1098            | 1326            | 1414            | 1241            |
| 1433            | 1487            | 1171            | 1171            | 1367            |

Pada Tabel [5.17](#page-80-0) dapat dilihat bahwa waktu eksekusi kedua algoritma ini tidak terlalu dipengaruhi oleh jumlah *edge* pengguna. Perubahan waktu eksekusi yang paling signifikan terjadi pada algoritma dengan menggunakan graf traversal dari skenario C01 ke C02.

Pada penggunaan memori, Tabel [5.18](#page-80-1) menunjukkan bahwa kedua algoritma ini juga tidak terlalu dipengaruhi oleh jumlah *edge* pengguna. Perbedaan penggunaan memori yang paling signifikan terjadi pada algoritma dengan menggunakan graf traversal dari skenario C01 ke C02.

Dari hasil uji coba ini dapat disimpulkan bahwa jumlah *edge* tidak berpengaruh secara signifikan pada kedua algoritma penyelesaian. Penyelesaian dengan menggunakan RMBR tidak dipengaruhi karena program tidak perlu memerhatikan *edge* pengguna saat tahap pemetaan.

Dari hasil yang tersedia, jumlah *node* adalah parameter yang paling mempengaruhi performa kedua algoritma. Jumlah *node* pengguna berpengaruh pada algoritma dengan menggunakan RMBR. Hal ini dikarenakan program perlu melakukan iterasi sebanyak jumlah pengguna untuk memeriksa nilai RMBR masing-masing pengguna. Jumlah *node* lokasi berpengaruh pada algoritma dengan menggunakan graf traversal. Hal ini dikarenakan kemungkinan jumlah lokasi yang termasuk ke daftar tempat kejadian semakin banyak sehingga program harus menelusuri graf sebanyak tempat kejadian pula.

*(Halaman ini sengaja dikosongkan)*

#### **BAB VI**

#### **KESIMPULAN DAN SARAN**

Bab ini akan memaparkan kesimpulan yang bisa diambil selama pengerjaan tugas akhir serta saran-saran tentang pengembangan yang dapat dilakukan terhadap Tugas Akhir ini di masa yang akan datang.

#### **6.1 Kesimpulan**

- 1. Terdapat dua algoritma yang diajukan untuk menyelesaikan permasalahan, yaitu algoritma dengan menggunakan RMBR dan algoritma dengan menggunakan graf traversal.
- 2. Proses pemetaan pengguna pada algoritma dengan menggunakan RMBR dilakukan dengan mencari RMBR pengguna yang beririsan dengan area yang dimasukkan. Untuk algoritma dengan menggunakan graf traversal pertama program akan mencari lokasi yang masuk ke daftar tempat kejadian kemudian dari daftar tersebut graf akan ditelusuri sebanyak jumlah lokasi yang ada pada daftar.
- 3. Hasil performa algoritma dengan menggunakan RMBR jauh lebih baik dibandingkan dengan graf traversal, namun algoritma ini hanya akan menampilkan daftar pengguna yang berpotensi melakukan penyerangan tanpa mengetahui seberapa besar kemungkinan pengguna tersebut bisa melakukan penyerangan. Hasil performa algoritma dengan menggunakan graf traversal termasuk buruk, namun dari algoritma ini kedekatan pengguna dan lokasi dapat diketahui sehingga seberapa besar kemungkinan pengguna bisa melakukan penyerangan dapat disimpulkan.

### **6.2 Saran**

- 1. Menerapkan metode threading agar proses yang dilakukan dapat berjalan secara paralel sehingga dapat meningkatkan performa dalam segi waktu eksekusi program.
- 2. Pembaruan nilai RMBR lokasi pada tahap *preprocessing* dilakukan dengan menggunakan graf traversal. Hal ini tentu saja tidak efisien. Diperlukan cara yang lebih efisien untuk meningkatkan performa pada tahap *preprocessing*.
- 3. Menentukan parameter lain untuk pemetaan pengguna supaya hasil lebih akurat.

#### **DAFTAR PUSTAKA**

- [1] N. Armenatzoglou, S. Papadopoulos, dan D. Papadias, "A General Framework for Geo-Social Query Processing," *PVLDB*, 2013.
- [2] R. R. Veloso, L. Cerf, W. M. Jr., dan M. J. Zaki, "Reachability Queries in Very Large Graphs: A Fast Refined Online Search Approach," in *EDBT*, 2014.
- [3] T. H. Cormen, C. E. Leiserson, R. L. Rivest, dan C. Stein, *Introduction to Algorithm*. MIT Press, 2009, bab. 22.3.
- [4] ——, *Introduction to Algorithm*. MIT Press, 2009, bab. 22.2.
- [5] "data structure," 27 November 2019. [Daring]. Tersedia pada: <https://xlinux.nist.gov/dads/HTML/datastructur.html/>. [Diakses: 27 November 2019].
- [6] "Data Structure," 27 November 2019. [Daring]. Tersedia pada: <https://www.britannica.com/technology/data-structure>. [Diakses: 27 November 2019].
- [7] "General Python FAQ," 23 November 2019. [Daring]. Tersedia pada: [https://docs.python.org/3/faq/general.html#](https://docs.python.org/3/faq/general.html#what-is-python) [what-is-python](https://docs.python.org/3/faq/general.html#what-is-python). [Diakses: 23 November 2019].
- [8] M. Sarwat dan Y. Sun, "Answering Location-Aware Graph Reachability Queries on Geosocial Data," *IEEE*, 2017.
- [9] J. Shi, N. Mamoulis, D. Wu, dan D. W. Cheung, "Densitybased Place Clustering in Geo-Social Networks," *IEEE*, 2018.

*(Halaman ini sengaja dikosongkan)*

#### **LAMPIRAN A**

#### **KODE SUMBER**

```
1 import random
2 import names
3 import sys
4 import csv
5
6 try:
7 num of rows = int(sys.argv[1])8 except IndexError:
9 num_of_rows = 100
10
11 header = ["src", "dst"]
12
13 def generate user():
14 header = ["id", "name"]15 data = []16 data.append(header)
17 for i in range(num of rows):
18 tmp = ["p" + str(i+1), names.get first name()]19 data.append(tmp)
20
21 csvfile = "../dataset/user.csv"
22 with open(csvfile, "w") as output:
23 writer = csv.writer(output, lineterminator='\n')
24 writer.writerows(data)
2526 def generate_location():
27 header = ["id", "name", "latitude", "longitude"]
28 data = [1]29 data.append(header)
30 for i in range(num_of_rows):
31 rand a = \text{random.random}(0, \text{num of rows})32 rand b = \text{random.random}(0, \text{num of rows})33 \textrm{tmp} = ['l" + str(i+1), \textrm{names.get last name}(), \textrm{rand }a,rand_b]
34 data.append(tmp)
35
36 csvfile = "../dataset/location.csv"
37 with open(csvfile, "w") as output:
38 writer = csv.writer(output, lineterminator='\n')
```
#### 

```
39 writer.writerows(data)
40
41 def generate p to p():
42 users = []
43 data = 144 data.append(header)
45 for i in range(num_of_rows):
46 u = "p" + str(i+1)47 users.append(u)
48 for p in users:
49 n rel = random.randint(0, 20)
50 p to p = int(0.7 * n rel)51 for i in range(p to p):
52 tmp = [p, "p" + str(random.random1, num of rows)])]
53 data.append(tmp)
54 csvfile = "../dataset/friendship.csv"
55 with open(csvfile, "w") as output:
56 writer = csv.writer(output, lineterminator='\n')
57 writer.writerows(data)
58
59 def generate_p_to_l():
60 users = []
61 data = [1]62 data.append(header)
63 for i in range(num_of_rows):
64 u = "p" + str(i+1)65 users.append(u)
66 for p in users:
67 n rel = random.randint(0, 20)
68 p to l = int(0.3 * n rel)
69 for i in range(p to l):
70 tmp = [p, "l" + str(random.random(1, num of rows)))]
71 data.append(tmp)
72 csvfile = "../dataset/checkin.csv"
73 with open(csvfile, "w") as output:
74 writer = \text{csv.writer}(\text{output}, \text{lineterminator} = \text{'n'})75 writer.writerows(data)
76
77 def generate 1 to 1():
```

```
78 places = []
79 data = []80 data.append(header)
81 for i in range(num_of_rows):
82 u = "l" + str(i+1)83 places.append(u)
84 for l in places:
85 n rel = random.randint(0, 5)86 1 to l = int(0.7 * n rel)87 for i in range(1 to 1):
88 tmp = [1, '']"+str(random.randint(1, num of rows)
      )]
89 data.append(tmp)
90 csvfile = "../dataset/follow.csv"
91 with open(csvfile, "w") as output:
92 writer = \text{csv.writer}(\text{output}, \text{lineterminator} = \text{'n'})93 writer.writerows(data)
94
95 def generate query():
96 data = []
97 for i in range(20):
98 rand x1 = \text{random.random}(0, \text{num of rows})99 rand y1 = random.randint(0, num of rows)
100 rand x2 = \text{random.random}(0, \text{num of rows})101 rand y2 = \text{random.random}(0, \text{num of rows})102 tmp = [rand x1, rand y1, rand x2, rand y2]103 data.append(tmp)
104 csvfile = "../dataset/query.csv"
105 with open(csvfile, "w") as output:
106 writer = csy.writer(output, lineterminator='\n')
107 writer.writerows(data)
108
109 if name = ' main ':
110 generate user()
111 generate_location()
112 generate p to p()
113 generate p to l()114 generate l to l ()
115 generate_query()
```
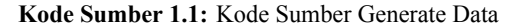

```
68
```

```
1 import csv
2 import math
3 import time
4 import os
5 import sys
6 import psutil
7 from collections import defaultdict
8 from collections import OrderedDict
9
10 class User:
11 def init (self, id, name):
12 self.id = id
13 self.name = name
14 self.friends = list()
15 self.checkin = list()
16 self.rmbr = dict()
17
18 def add friends(self, user id):
19 self.friends.append(user_id)
20
21 def add_checkin(self, location_id):
22 self.checkin.append(location_id)
23
24 class Location:
25 def init (self, id, name, lat, long):
26 self.id = id
27 self.name = name
28 self.lat = lat
29 self.long = long
30 self.follow = list()
31 self.score = dict()
32 self.rmbr = {
33 'min_x': lat,
34 'min_y': long,
35 'max_x': lat,
36 'max_y': long
37 }
38
39 def add_score(self, id, score):
40 self.score[id] = score
41
```

```
42 def add follow(self, location id):
43 self.follow.append(location_id)
44
45 class Graph:
46 def init (self):
47 self.user = list()
48 self.location = list()
49 self.loc_graph = defaultdict(list)
50 self.full_graph = defaultdict(list)
51
52 def insert user(self, file):
53 users = dict()
54 with open(file, 'r') as csv_file:
55 csv_reader = csv.DictReader(csv_file, delimiter=
     ",")
56 for row in csv_reader:
57 users[row[csv_reader.fieldnames[0]]] = User(
     row[csv_reader.fieldnames[0]], row[csv_reader.fieldnames
     [1]])
58 self.user.append(users[row[csv_reader.
     fieldnames[0]]])
59
60 def insert_location(self, file):
61 places = dict()
62 with open(file, 'r') as csv_file:
63 csv_reader = csv.DictReader(csv_file, delimiter=
     ",")
64 for row in csv_reader:
65 places[row[csv_reader.fieldnames[0]]] =
     Location((row[csv_reader.fieldnames[0]]), row[csv_reader
     .fieldnames[1]], int(row[csv_reader.fieldnames[2]]), int
     (row[csv_reader.fieldnames[3]]))
66 self.location.append(places[row]csv_reader.
     fieldnames[0]]])
67
68 def insert_friends(self, file):
69 with open(file, 'r') as csv_file:
70 csv_reader = csv.DictReader(csv_file, delimiter=
     ",")
71 for row in csv reader:
72 for p in self.user:
```
 $73$   $\qquad$   $\qquad$  74 if row[csv\_reader.fieldnames[0]] == p.id : 75 # self loop 76 **if row[csv\_reader.fieldnames[1]]** == p.id: 77 del row[csv\_reader.fieldnames  $[1]$ ] 78 else: 79 **#** add obj to friend list 80 for i in self.user: 81 and 1 if row[csv\_reader.fieldnames]  $[1]$ ] == i.id: 82 p.add friends(i) 83 **# remove redundant value** 84 p.friends = list(dict.fromkeys(p.friends )) 85 86 def insert\_checkin(self, file): 87 with open(file, 'r') as csv file: 88 csv reader = csv.DictReader(csv file, delimiter= ",") 89 for row in csv reader: 90 for p in self.user: 91  $#$  if id  $csv = id$  obj 92 if row[csv\_reader.fieldnames[0]] == p.id : 93 # add obj to checkin list 94 for i in self.location: 95 if row[csv\_reader.fieldnames[1]]  $==$  i.id: 96 p.add\_checkin(i) 97 **#** remove redundant value 98 p.checkin = list(dict.fromkeys(p.checkin )) 99 100 def insert follow(self, file): 101 with open(file, 'r') as csv file: 102 csv\_reader = csv.DictReader(csv\_file, delimiter= ",") 103 for row in csv reader:

104 for l in self.location:  $105$   $\text{#}$  if id  $\text{csv}$  = id  $\text{obj}$ 106 if row[csv\_reader.fieldnames[0]] == l.id : 107 # self loop 108 if row[csv\_reader.fieldnames[1]] == l.id: 109 del row[csv\_reader.fieldnames [1]] 110 else: 111 111 **#** add obj to follow list 112 for i in self.location: 113 113 if row[csv\_reader.fieldnames  $[1]$ ] == i.id: 114 l.add follow(i) 115 **#** remove redundant value 116 l.follow = list(dict.fromkeys(l.follow)) 117 118 def build\_graph(self): 119 # location 120 for l in self.location: 121 if  $len(l, follow) > 0$ : 122 for i in 1.follow: 123 self.loc qraph[l.id].append(i.id)  $124$ 125 # full graph 126 for p in self.user: 127 if  $len(p, friends) > 0$ : 128 for f in p.friends: 129 self.full graph[f.id].append(p.id) 130 # self.full qraph[p.id].append(f.id) 131 if  $len(p, checkin) > 0$ : 132 for 1 in p.checkin: 133 self.full graph[l.id].append(p.id) 134 # self.full graph[p.id].append(l.id) 135 for l in self.location: 136 if  $len(1, follow) > 0:$ 137 for i in 1.follow: 138 self.full qraph[i.id].append(l.id) 139 # self.full qraph[l.id].append(i.id) 140

```
141 def update rmbr(self, obj, loc path):
142 if obj == 'l':
143 for path in loc path.values():
144 path.remove(path[-1])
145 for i in reversed(path):
146 for l in self.location:
147 if i == 1, id:148 for j in 1.follow:
149 if \, l.\,rmbr['min x'] > j.\,rmbr['min_x']:
150 l.rmbr\lceil \text{min}_x \cdot \rceil = j.rmbr
     ['min_x']
151 if l.rmbr['min y'] > j.rmbr['min_y']:
1.\text{rm }y' = j.rmbr
     ['min_y']
153 if l.rmbr['max x'] < j.rmbr['max_x']:
1.rmbr['maxx'] = j.rmbr['maxx'] = j.rmbr
     ['max_x']
155 if l.rmbr['max_y'] < j.rmbr[
     'max_y']:
156 l.rmbr['max y'] = j.rmbr['max_y']
157
158 if obj == 'p':
159 \# checkin
160 for p in self.user:
161 # one checkin
162 if len(p.checkin) == 1:
163 for i in p.checkin:
164 p.rmbr['min_x'] = i.rmbr['min_x']
165 p.rmbr['min y'] = i.rmbr['min y']
166 p.rmbr['max x'] = i.rmbr['max x']167 p.mbr[ 'max y' ] = i . rmbr[ 'max y' ]168 \# more than one checkin
169 elif len(p.checkin) > 1:
170 for i in p.checkin:
171 for j in reversed(p.checkin):
172 172 172 172 172 172 172 172 172 172 172 172 172 172 172 172 172 172 172 172 172 172 172 172 172 172 172 172 172 172 172 172 172 172 172 172 172 1
173 if i.rmbr['min x'] > = \frac{1}{1}.rmbr['
```
min\_x']: 174 p.rmbr $[\text{min}_X'] = j.\text{rmbr}$ min\_x'] 175 if i.rmbr['min y']  $> = j$ .rmbr[' min\_y']: 176  $p. rmbr['min y'] = j. rmbr['$ min\_y'] 177 if i.rmbr['max x'] <= j.rmbr[' max\_x']: 178  $p.rmbr['max x'] = j.rmbr['$ max\_x'] 179  $if i.rmbr['max y'] \leq j.rmbr['$ max\_y']: 180 p.rmbr $\lceil \max y' \rceil = j$ .rmbr $\lceil \max y' \rceil$ max\_y'] 181 for p in self.user: 182 **# if rmbr is empty and user has friends** 183 if bool(p.rmbr) == False and len(p.friends)  $> 0:$ 184 **#** loop through user friends 185 for i in p.friends: 186 for j in reversed(p.friends): 187 **#** if rmbr is not empty 188 if bool(i.rmbr) != False and bool(j.rmbr) != False: 189 if i.rmbr['min x'] >= j.rmbr ['min\_x']: 190 p.rmbr $[\text{min }x'] = j.\text{rmbr}$ ['min\_x'] 191 if i.rmbr['min y']  $> = j$ .rmbr ['min\_y']: 192 p.rmbr $[\text{'}\text{min} \ \text{y'}] = j.\text{rm}$ ['min\_y'] 193 if i.rmbr['max x'] <= j.rmbr ['max\_x']: 194 p.rmbr['max x'] = j.rmbr ['max\_x'] 195 if i.rmbr['max y']  $\leq$  j.rmbr ['max\_y']: 196 p. rmbr ['max y'] =  $\vdots$  rmbr ['max\_y']

```
197 for p in self.user:
198 if bool(p.rmbr) != False and len(p.friends)
     > 0:
199 for i in p.friends:
200 if bool(i.rmbr) != False:
201 if p.rmbr['min x'] > i.rmbr['
     min_x']:
202 p.rmbr[\text{ 'min } x'] = i.\text{rmbr}['min_x']
203 if p.rmbr['min y'] > i.\text{rmbr}['min_y']:
204 p.rmbr['min_y'] = i.rmbr['
     min_y']
205 if p.rmbr['max x'] \langle i.rmbr['
     max_x']:
206 p.rmbr[\text{ 'max x'}] = i.\text{rmbr}['max_x']
207 if p.rmbr['max_y'] < i.rmbr['
     max_y']:
208 p.rmbr['max y'] = i.rmbr['
     max_y']
209
210 def total_user(self):
211 return len(self.user)
212
213 def total_location(self):
214 return len(self.location)
215
216 def get path(graph, start, path=[]):
217 \qquad q = [start]218 while q:
219 v = q.pop(0)220 if v not in path:
221 path = path + [v]
222 q = graph[v] + q223 return path
224
225 def get score(graph, start):
226 path = dict()
227 \qquad q = OrderedDict()
228 q[start] = 0
```

```
229 while q:
230 (v, hop) = q.popitem(last=False)
231 if not v in path.keys():
232 path[v] = hop
233 for neighbor in graph [v]:
234 if neighbor not in path.keys() and neighbor
     not in q.keys():
235 # print(neighbor, hop+1)
q[n \text{eighbor}] = \text{hop} + 1237 return path
238
239 def get_sites(area, location):
240 sites = list()
241 for l in location:
242 # if the given area isn't a point(dot)
243 if area['min_x'] != area['max_x'] and area['min_y']
      != area['max_y']:
244 # location has rmbr area
245 if l.rmbr['min_x'] != l.rmbr['max_x'] and l.rmbr
      [ 'min y'] != l.rmbr['max y']:
246 if l.rmbr['min x'] > area['max x'] or l.
     rmbr[ 'max x'] < = area['min x']:
247 continue
248 if l.rmbr['min_v'] >= area['max_v'] or l.
     rmbr['max y'] \leq area['min y']:
249 continue
250 sites.append(l)
251 # location doesn't have rmbr area (point)
252 else:
253 if l.\text{rm} \times l' > = \text{area}[ \text{min } x' ] and l.rmbr['max_x'] <= area['max_x']:
254 if l.rmbr['min_y'] >= area['min_y'] and
     l.rmbr['max y'] \leq area['max y']:
255 sites.append(l)
256 else:
257 # if the given point is inside rmbr
258 if l.rmbr['min x'] \leq area['min x'] \leq l.rmbr['
     max x'] and l.rmbr['min y'] \leq area['min y'] \leq l.rmbr['
     max_y']:
259 sites.append(l)
260 return sites
```

```
261
262 def get suspect rmbr(area, graph):
263 suspect = list()
264 for p in graph.user:
265 if bool(p.rmbr) != False:
266 if area['min_x'] != area['max_x'] and area['
     min v'] != area['max v']:
267 # user has rmbr area
268 if p.rmbr['min_x'] != p.rmbr['max_x'] and p.
     rmbr[ 'min y'] != p.rmbr[ 'max y']:
269 if p.rmbr['min x'] >= area['max x'] or p
     .rmbr['max x'] \leq area['min x']:
270 continue
271 if p.rmbr['min_y'] >= area['max_y'] or p
     .rmbr['max y'] \leq area['min y']:
272 continue
273 suspect.append(p)
274 # user doesn't have rmbr area (point)
275 else:
276 if p.rmbr['min x'] > area['min x'] and
     p.rmbr['max_x'] <= area['max_x']:
277 if p.rmbr['min y'] > = area['min y']
     and p.rmbr['max y'] \leq area['max y']:
278 suspect.append(p)
279 else:
280 # if the given point is inside rmbr
281 if p.rmbr['min_x'] \leq area['min_x'] \leq p.
     rmbr['max x'] and p.rmbr['min_y'] \leq area['min_y'] \leq p.
     rmbr['max_y']:
282 suspect.append(p)
283 return suspect
284
285 def get suspect graph(sites, graph):
286 data = defaultdict(list)
287 for i in sites:
288 data[i.id] = get score(graph.full graph, i.id)
289 for key, value in data.items():
290 for i, score in value.items():
291 if score > 0:
292 for j in range(graph.total location()):
293 if graph.location[j].id == key:
```

```
294 graph.location[j].add_score(i, score
      \lambda295 return
296
297 if name = ' main ':
298 user = input('Masukkan data pengguna: ')
299 location = input('Masukkan data lokasi: ')
300 follow = input('Masukkan data follow: ')
301 friend = input('Masukkan data relasi: ')
302 checkin = input('Masukkan data checkin: ')
303
304 ts = time.time()
305
306 \quad \text{graph} = \text{Graph}()307 graph.insert_user(user)
308 graph.insert_location(location)
309 graph.insert_follow(follow)
310 graph.insert_friends(friend)
311 graph.insert_checkin(checkin)
312 graph.build_graph()
313
314 print("\nData berhasil dimasukkan")
315
316 # for updating location rmbr
317 loc dfs = defaultdict(list)
318 for i in list(graph.loc_graph):
319 loc dfs[i] = get path(graph.loc graph, i)
320
321 graph.update_rmbr('l', loc dfs)
322 graph.update_rmbr('p', loc_dfs)
323
324 precomputing = time.time() - ts
325 # print(precomputing)
326
327 opt = input('\nEnter type: ')
328 while(opt != 'stop'):
329
330 print('\n----------- Masukkan Area -----------')
331 area = dict()
332 area['min x'] = int(input('Enter min x: '))
333 area['min_y'] = int(input('Enter min_y: '))
```

```
334 area['max x'] = int(input('Enter max x: '))
335 area['max y'] = int(input('Enter max y: '))
336
337 # MBR BASED SOLUTION
338 if opt == "rmbr":
339 start = time.time()
340 suspect = qet suspect rmbr(area, graph)
341 print('\nJumlah Pengguna: ' + str(len(suspect)))
342
343 \# I_1 \cap G344 runtime = time.time() - start
345 process = psutil.Process(os.getpid())
346 mem_usage = process.memory_info().rss
347
348 csvlog = "log_rmbr.csv"
349 with open(csvlog, "a") as output:
350 writer = csv.writer(output, lineterminator='
     \n', quoting = csv.QUOTE_MINIMAL)
351 writer.writerow([precomputing, runtime,
     mem usage])
352
353 # OUTPUT
354 hasil_rmbr = "hasil_rmbr.csv"
355 with open(hasil_rmbr, "w") as output:
356 writer = csv.writer(output, lineterminator='
     \n', quoting = csv.QUOTE_MINIMAL)
357 writer.writerow(["user id", "name"])
358 for i in suspect:
359 writer.writerow([i.id, i.name])
360
361 print("\nHasil dapat dilihat di " + hasil_rmbr)
362 print('-------------------------------------')
363
364 # GRAPH TRAVERSAL BASED SOLUTION
365 if opt == "graf":
366 start = time.time()
367 ts graph = time.time()
368
369 sites = get_sites(area, graph.location)
370 # print(len(sites))
371 get suspect graph (sites, graph)
```

```
372
373 # LOG
374 runtime = time.time() - start
375 process = psutil.Process(os.getpid())
376 mem usage = process.memory info().rss
377
378 csvlog = "log_graf.csv"
379 with open(csvlog, "a") as output:
380 writer = csv.writer(output, lineterminator='
     \n', quoting = csv.QUOTE_MINIMAL)
381 writer.writerow([precomputing, runtime,
     mem usage])
382
383 hasil_graf = "hasil_graf.csv"
384 with open(hasil graf, "w") as output:
385 writer = csv.writer(output, lineterminator='
     \n', quoting = csv.QUOTE_MINIMAL)
386 writer.writerow(["destination", "user id", "
     name", "hop"])
387 for i in graph.location:
388 if len(i.score) > 0:
389 for j, score in i.score.items():
390 if j[0] != 'l':
391 for k in graph.user:
392 if j = k, id:
393 writer.writerow([i.
     id, k.id, k.name, score])
394
395 print("\nHasil dapat dilihat di " + hasil_graf)
396 print('-------------------------------------')
397
398 opt = input('\nEnter type: ')
```
**Kode Sumber 1.2:** Kode Sumber Program Utama

*(Halaman ini sengaja dikosongkan)*

## **BIODATA PENULIS**

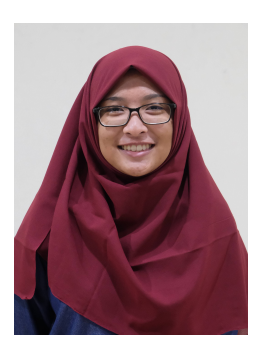

**Rohana Qudus**, akbrab dipanggil Hana lahir di Gresik pada tanggal 7 Februari 1998. Penulis merupakan anak kedua dari 2 bersaudara. Penulis memiliki hobi antara lain mendengarkan musik dan menonton film. Selama berkuliah di Departemen Informatika ITS, penulis pernah menjadi asisten dosen dan praktikum untuk mata kuliah Sistem Operasi (2017) dan Jaringan Komputer (2018). Selama menempuh perkuliahan penulis juga aktif di kegiatan

organisasi dan kepanitiaan diantaranya menjadi Staf Departemen Media Informasi HMTC ITS, Staf Departemen Informasi Informasi Media BEM FTIF ITS, Staf Ahli Departemen Media Informasi HMTC ITS, Staf Website dan Kesekretariatan Schematics 2016, dan Staf Ahli 3D Schematics 2017.